# **LAPORAN PENELITIAN**

**INTERNAL STTA TAHUN 2014/2015**

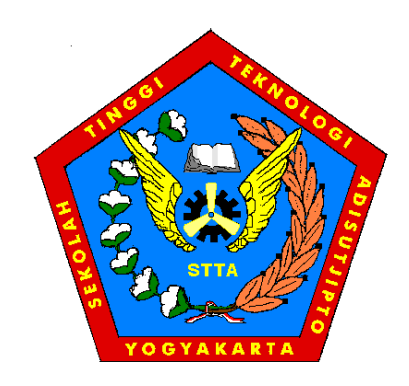

**Analisa Peningkatan Jumlah Penumpang Transportasi Udara Hingga tahun 2022 di Bandara Internasional Adisutjipto Yogyakarta**

> Oleh: **MUHAMAD JALU PURNOMO, S.T., M.Eng.**

**Dibiayai melalui Dana Penelitian Internal STTA Tahun Anggaran 2014/2015**

**JURUSAN TEKNIK PENERBANGAN SEKOLAH TINGGI TEKNOLOGI ADISUTJIPTO YOGYAKARTA 2015**

# PENGESAHAN

1. Judul Penelitian : Analisa Peningkatan Jumlah Penumpang Transportasi Udara Hingga tahun 2022 di Bandara Internasional Adisutjipto Yogyakarta

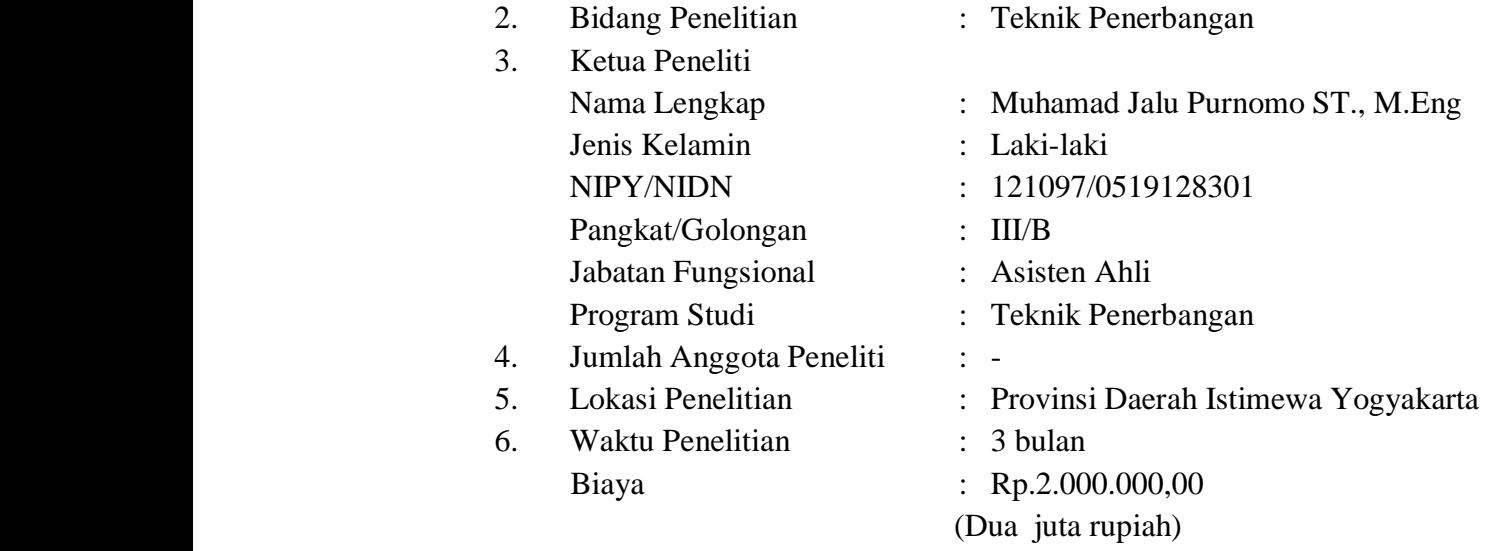

Yogyakarta, Juli 2015

Dosen Pembimbing Ketua Peneliti,

Ir. Djarot W. S, M.T Muhamad Jalu Purnomo, S.T., M.Eng NIP. 060650 NIP. 121097

Dosen Pembimbing

Gunawan, ST, M.T NIP. 090265

> Menyetujui, Ketua P3M

Yenni Astuti, ST, M.Eng NIP. 120489

# ANALISA PENINGKATAN JUMLAH PENUMPANG TRANSPORTASI UDARA HINGGA TAHUN 2022 DI BANDARA INTERNASIONAL ADISUTJIPTO YOGYAKARTA

#### **ABSTRAK**

*Penumpang adalah salah satu bagian terpenting dalam kegiatan transportasi. Tanpa adanya penumpang tentu transportasi tidak ada gunanya. Daerah Istimewa Yogyakarta adalah salah satu daerah yang paling banyak dikunjungi oleh masyarakat dari daerah lain, karena merupakan destinasi utama pariwisata, pendidikan, dan bisnis. Sehingga potensi peningkatan penumpang, khususnya transportasi udara di DIY sangat besar.*

*Tujuan penelitian ini adalah mengetahui potensi peningkatan penumpang transportasi udara di Daerah Istimewa Yogyakarta sampai tahun 2022. Perhitungan potensi dalam penelitian ini menggunakan metode model bangkitan dan tarikan peningkatan, dengan menggunakan tujuh peubah bebas, yaitu peningkatan pesawat, jumlah penduduk, jumlah kamar hotel, jumlah objek wisata, jumlah perguruan tinggi, jumlah wisatawan, dan jumlah mahasiswa. Sedangkan untuk peubah tidak bebasnya adalah peningkatan penumpang. Dari hasil perhitungan bangkitan dan tarikan peningkatan didapatkan masing-masing tujuh model persamaan. Tetapi persamaan yang terpilih untuk menghitung potensi peningkatan penumpang adalah persamaan tahap lima, yang melibatkan peubah bebas peningkatan pesawat, jumlah penduduk dan jumlah kamar hotel.*

*Dari perhitungan dapat diketahui potensi penumpang akan terus mengalami peningkatan, didapatkan bahwa potensi peningkatan penumpang pada tahun 2022 sebesar 7.905.405 penumpang. Dengan peubah bebas yang mempengaruhi adalah peningkatan pesawat. Jumlah penduduk, dan jumlah kamar hotel.*

#### *Kata Kunci :*

*Peregerakan penumpang, Bangkitan, Tarikan, Potensi peningkatan*

# **PRAKATA**

Puji syukur marilah kita panjatkan kehadirat Allah SWT. yang telah melimpahkan rahmat, hidayah dan inayahnya sehingga penulis dapat menyelesaikan karya tulis yang berjudul "Analisa Peningkatan Jumlah Penumpang Transportasi Udara Hingga tahun 2022 di Bandara Internasional Adisutjipto Yogyakarta " dengan baik dan lancar.

Penulis sadar bahwa selesainya karya tulis ilmiah ini tidak terlepas dari bantuan berbagai pihak. Oleh karena itu penulis mengucapkan terima kasih kepada:

- 1. Marsda (purn) Tabri Santoso, S.I.P selaku Ketua STT Adisutjipto;
- 2 . Yenni Astuti, ST., M.Eng selaku Ka P3M;
- 3. Mahasiswa yang telah membantu sumbangsihnya dalam memberikan data serta pengolahannya sehingga penulis menyelesaikan karya tulis ini;
- 4. Para teman dan sahabat yang telah memberikan semangat dan dorongan kepada penulis.

Penulis menyadari bahwa karya tulis ini tak lepas dari kesalahan dan kekurangan dikarenakan kemampuan penulis yang terbatas. Namun Penulis berharap semoga karya tulis ini dapat bermanfaat serta menambah pengetahuan bagi pembaca.

> Yogyakarta, 3 Juli 2015 Hormat kami,

M Jalu Purnomo, ST., M.Eng

# **SURAT KETERANGAN KARYA ILMIYAH**

Yang bertanda tangan di bawah ini :

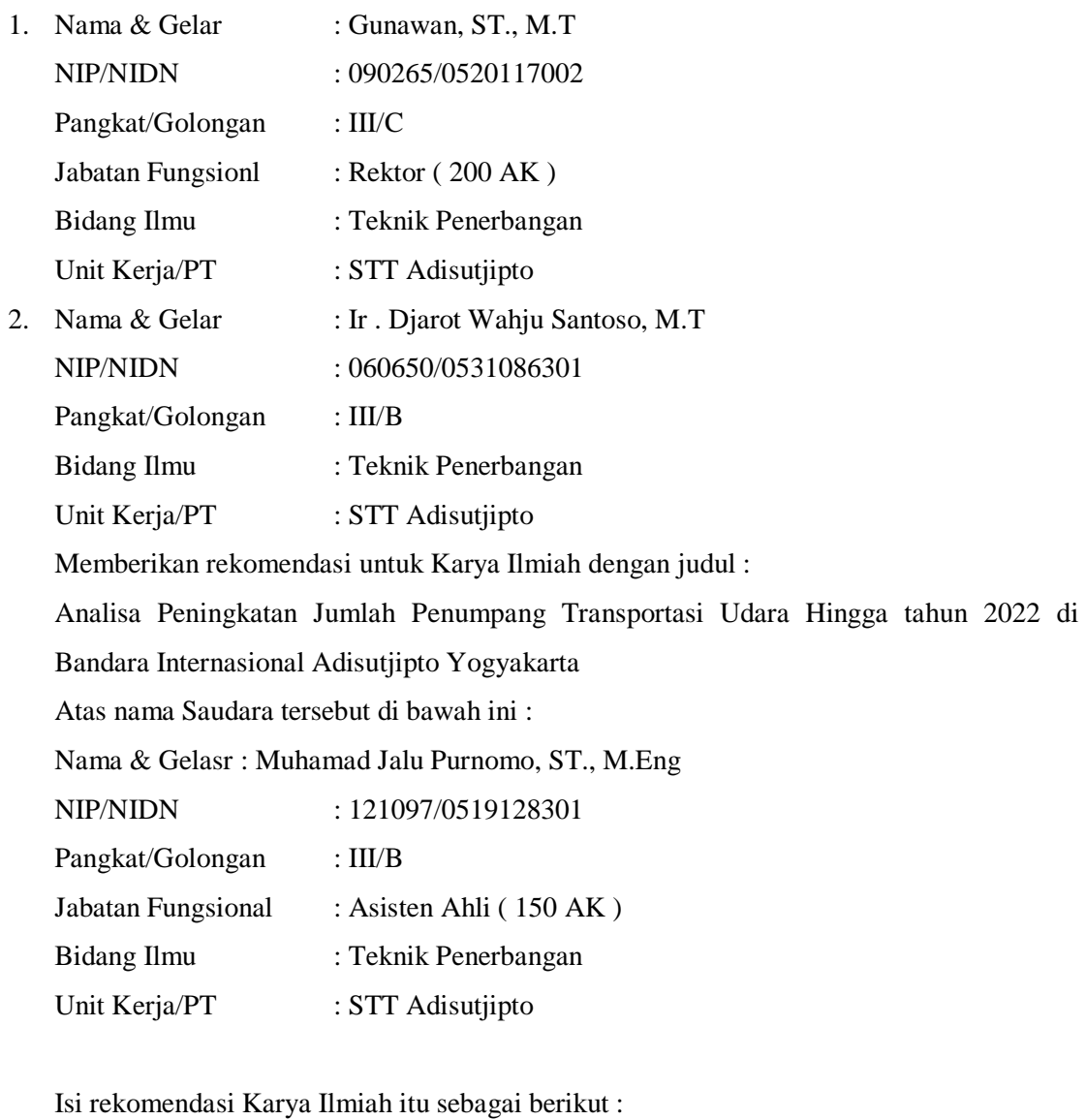

- a. Mutu : Amat Baik/Baik/Cukup
- b. Softifikasi : Amat Baik/Baik/Cukup
- c. Kemutakhiran : Amat Baik/Baik/Cukup

Demikian untuk mendapat dipergunakan sebagaimana mestinya.

Yogyakarta, Juli 2015

Yang memberikan rekomendasi

090265/0520117002 060650/0531086301

(Gunawan, ST., M.T) (Ir. Djarot W. S, M.T)

# **SURAT KETERANGAN PERPUSTAKAAN**

Yang bertanda tangan di bawah ini :

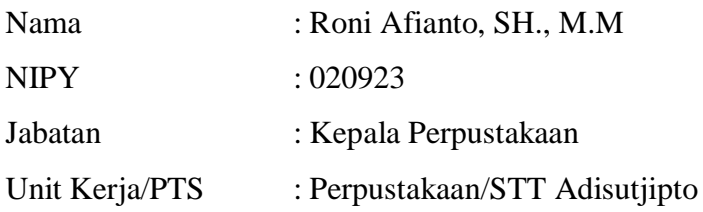

Menerangkan bahwa telah menerima hasil penelitian Muhamad Jalu Purnomo, ST., M.Eng dengan judul "Analisa Peningkatan Jumlah Penumpang Transportasi Udara Hingga tahun 2022 di Bandara Internasional Adisutjipto Yogyakarta " Dan digunakan sebagai Buku Pustaka dan Bahan Bacaan di Perpustakaan Sekolah Tinggi Teknologi Adisutjipto Yogyakarta.

Demikian untuk dapat dipergunakan sebagaimana mestinya.

Yogyakarta, Juli 2015 Perpustakaan STTA Kepala

Roni Afianto, SH., M.M NIPY 020923

# **DAFTAR ISI**

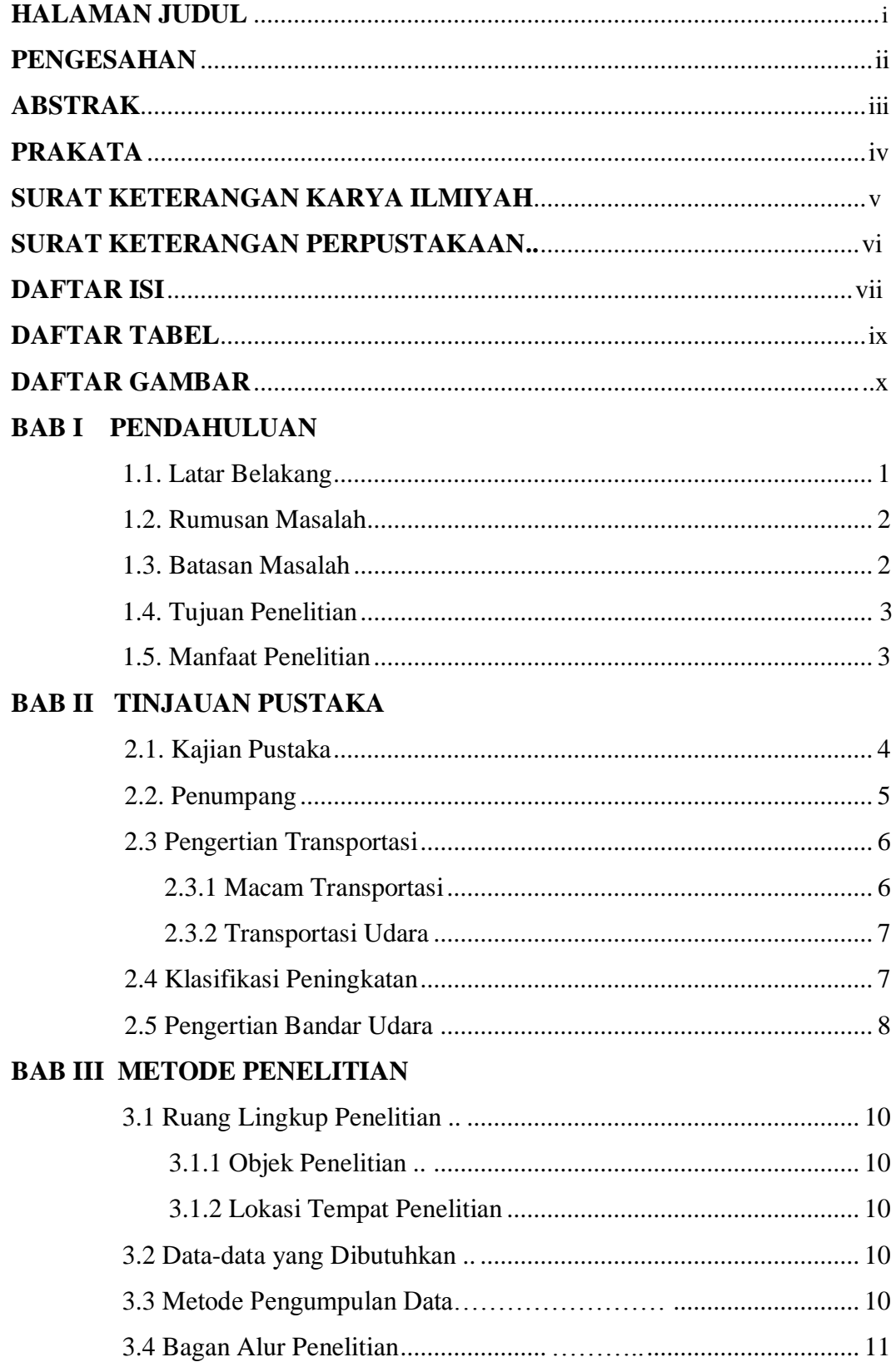

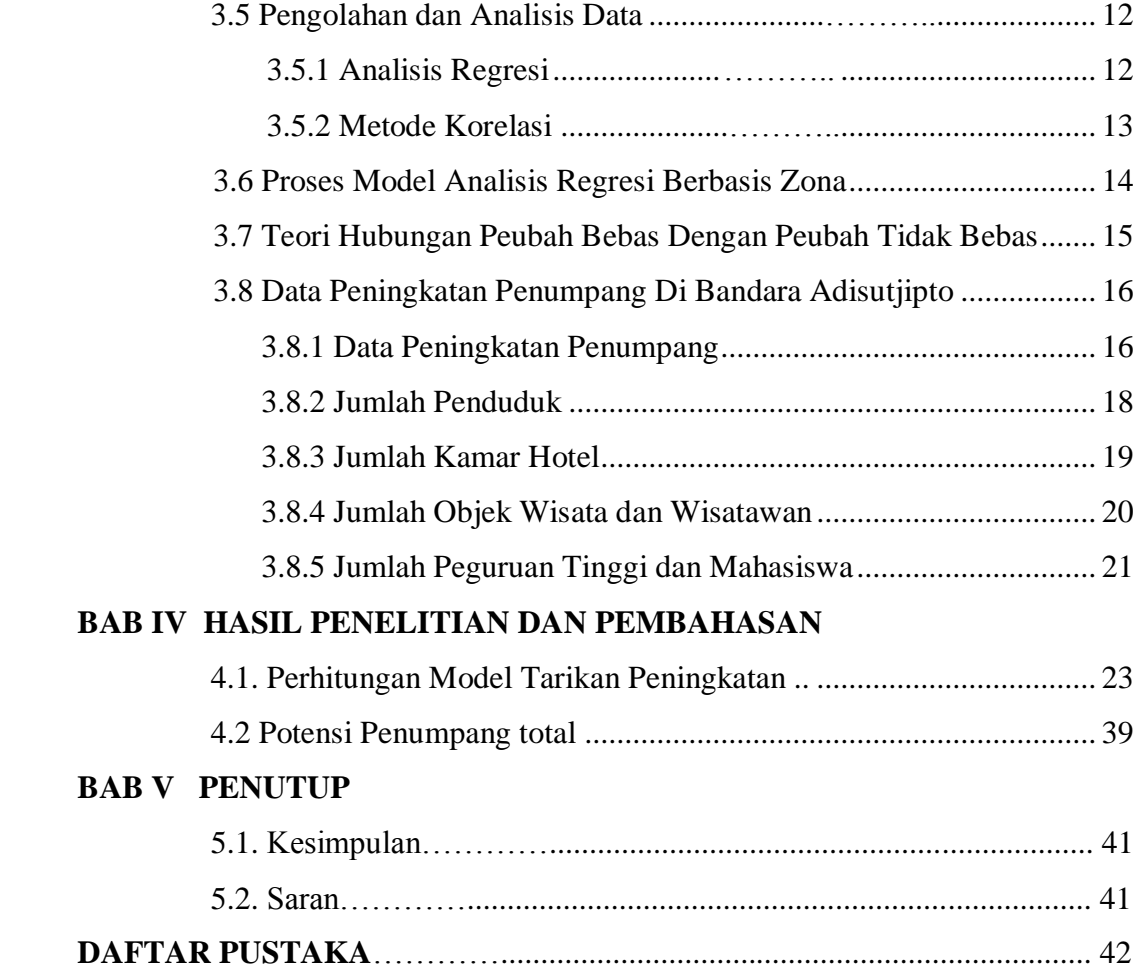

# **BAB I PENDAHULUAN**

#### **1.1. Latar Belakang Penelitian**

Pengelolaan bandara merupakan salah satu unsur yang menarik dan perlu diperhatikan. Bandara sebagai penghubung antara dunia Internasional dengan dalam negeri merupakan hal yang wajib dikelola secara professional. Bandara / bandar udara mencakup suatu kumpulan aneka kegiatan yang luas dengan berbagai kebutuhan yang berbeda dan sering bertentangan. Bandara merupakan terminal tentunya. Dalam melakukan pengelolaan bandara yang baik tentunya harus didasarkan pada usaha yang efektif dan efisien.

Efektif dan Efisien adalah dua konsepsi utama untuk mengukur kinerja pengelolaan / manajemen. Sektor transportasi dikenal sebagai salah satu mata rantai jaringan distribusi barang dan penumpang telah berkembang sangat dinamis serta berperan didalam menunjang pembangunan politik, ekonomi, sosial budaya maupun pertahanan keamanan. Pertumbuhan sektor ini akan mencerminkan pertumbuhan ekonomi secara langsung sehingga transportasi mempunyai peranan yang penting dan strategis. Keberhasilan sektor transportasi dapat dilihat dari kemampuannya dalam menunjang serta mendorong peningkatan ekonomi nasional, regional dan lokal. Stabilitas politik termasuk mewujudkan nilai-nilai sosial dan budaya yang diindikasikan melalui berbagai indikator transportasi antara lain : kapasitas, kualitas pelayanan, aksesibilitas keterjangkauan, beban publik dan utilisasi.

Perkembangan transportasi udara harus didukung oleh fasilitas-fasilitas seperti bandara, bandara memiliki peranan yang sangat penting diantaranya sebagai tempat pendaratan maupun lepas landas bagi pesawat udara, maupun sebagai peralihan transportasi darat ke udara.

Daerah Istimewa Yogyakarta adalah daerah yang kaya akan budaya, bahkan menjadi daerah tujuan wisata utama di Indonesia. Program pariwisata Kota Yogyakarta sendiri memang selalu dikaitkan dengan daerah sekitarnya. Pariwisata merupakan salah satu elemen yang mampu membuat perekonomian tumbuh pesat di Yogyakarta. Hal ini dapat dilihat dari wisata yang ada di Yogyakarta sangat beragam, dari wisata pantai, gunung, wisata budaya, sejarah, wisata edukasi serta tempat- tempat rekreasi yang menarik lainnya. Bahkan wisatawan mancanegara menjadi terpesona akan wisata dan budaya dikota ini, dan ini dibuktikan dengan meningkatnya Jumlah kunjungan wisata ke DIY selama periode 2005-2013 cukup berfluktuasi dan sangat dipengaruhi oleh kondisi perekonomian makro maupun faktor eksternal seperti bencana alam dan lainnya. Tercatat sebanyak dua kali jumlah kunjungan wisatawan ke DIY menunjukkan peningkatan secara signifikan. Selama tahun 2013, jumlah wisatawan yang berkunjung ke DIY mencapai 3,81 juta, terdiri dari 3,60 juta wisatawan domestik dan 207,28 ribu wisatawan asing. Jumlah wisatawan domestik jauh lebih dominan dibanding wisatawan asing dengan porsi sekitar 94,56 persen (Yogyakarta.bps.go.id tahun 2014).

Satu hal yang popular dan menjadi ciri khas serta julukan bagi Kota Yogyakarta ialah sebagai kota pelajar, karena banyaknya sekolah-sekolah atau perguruan tinggi yang mempunyai mutu pendidikan yang baik. Hal ini juga dapat dibuktikan dengan banyaknya jumlah orang yang datang dari luar kota bahkan dari luar pulau Jawa untuk menuntut ilmu di kota ini. Yogyakarta sendiri bukanlah sebuah kota industri manufaktur, hal ini dapat dilihat dari perkembangan perekonomian yang berbasis pada inisiatif rakyat yang secara langsung menjadi motor penggerak perekonomian pendukung pariwisata (sumber : http://Adisutjipto-airport.co.id)

Hal ini penting untuk mengantisipasi fasilitas-fasilitas pendukung penerbangan demi kenyamanan dan keselamatan penumpang.

Dengan latar belakang tersebut, maka penulis menyusun penelitian dengan judul: "Analisis Peningkatan Jumlahpenumpang Transportasi Udara Hingga Tahun 2022di Bandara Internasional Adisutjipto Yogyakarta".

# **1.2. Perumusan Masalah**

Berdasar pada latar belakang yang ada, maka dapat dirumuskan masalah sebagai berikut, yaitu:

1. Seberapa banyak jumlah penumpang transportasi udara di DI Yogyakarta saat ini?

2. Seberapa banyak potensi jumlah penumpang transportasi udara di DI Yogyakarta hingga tahun 2022?

### **1.3. Batasan Masalah**

Dari rumusan masalah maka permasalahan yang akan dibahas dibatasi pada :

1. Jumlah penumpang berdasarkan kedatangan dan keberangkan dari Bandara Internasional Yogyakarta hingga Tahun 2013.

2. Data diambil dari sumber PT Angkasa Pura dan sampling penumpang.

- 3. Menentukan perkiraan peningkatan jumlah penumpang hingga tahun 2022.
- 4. Tidak memperhitungkan efek ekonomi, social dan politik.

# **1.4. Tujuan Penelitian**

1. Mengetahui banyak jumlah penumpang transportasi udara di DI Yogyakarta saat ini?

2. Mengetahui banyaknya potensi jumlah penumpang transportasi udara di DI Yogyakarta hingga tahun 2022?

# **1.5. Manfaat Penelitian**

1. Hasil Penelitian ini dapat dipergunakan sebagai pengetahuan potensi penambahan penumpang di Bandara Internasional Yogyakarta hingga tahun 2022. Selain itu juga sebagai masukan bagi instansi terkait seperti PT Angkasa Pura untuk menghadapi potensi pergerakan penumpang transportasi udara di Bandara Internasional Yogyakarta.

#### **BAB II**

# **TINJAUAN PUSTAKA**

#### **2.1 Kajian Pustaka**

Astin Nurhayati Munawaroh, penelitian 2010. *Peramalan Jumlah Penumpang Pada PT. Angkasa Pura I (Persero) Kantor Cabang Bandar Udara Internasional Adisutjipto Yogyakarta Dengan Metode Winter's Exponential Smoothing Dan Seasonal Arima*, dengan hasil Peramalan jumlah kedatangan dan keberangkatan penumpang domestik dengan metode Winter's Exponential Smoothing masing–masing menghasilkan nilai Mean Squared Deviation (MSD) 82222422 dan 103302768. Sedangkan dengan metode Seasonal ARIMA masing– masing 64 menghasilkan nilai MSD 0,010075 dan 0,01401. Jadi, peramalan jumlah kedatangan dan keberangkatan penumpang domestik lebih tepat menggunakan metode Seasonal ARIMA karena menghasilkan nilai MSD yang lebih kecil daripada nilai MSD yang dihasilkan pada metode Winter's Exponential Smoothing.

Hasil peramalan untuk jumlah kedatangan penumpang domestik tahun 2010 adalah 134215 penumpang pada bulan Januari, 130457 penumpang pada bulan Februari, 138746 penumpang pada bulan Maret, 142443 penumpang pada bulan April, 164029 penumpang pada bulan Mei, 174800 penumpang pada bulan Juni, 172854 penumpang pada bulan Juli, 168805 penumpang pada bulan Agustus, 157016 penumpang pada bulan September, 174958 penumpang pada bulan Oktober, 162983 penumpang pada bulan November, dan 180124 penumpang pada bulan Desember. Sedangkan hasil peramalan untuk jumlah keberangkatan penumpang domestik tahun 2010 adalah 145525 penumpang pada bulan Januari, 120656 penumpang pada bulan Februari, 141988 penumpang pada bulan Maret, 129638 penumpang pada bulan April, 145074 penumpang pada bulan Mei, 148108 penumpang pada bulan Juni, 168114 penumpang pada bulan Juli, 152970 penumpang pada bulan Agustus, 127338 penumpang pada bulan September, 168940 penumpang pada bulan Oktober, 153783 penumpang pada bulan November, dan 169075 penumpang pada bulan Desember.

Evelina Padang, jurnal 2013. Pada tulisan ini akan diterapkan *Metode* 

*Pemulusan Eksponensial Holt-Winters Untuk Meramalkan Jumlah Penumpang Kereta Api Medan-Rantau Prapat*. Metode Pemulusan Eksponensial Holt-Winters mempunyai dua metode yakni Metode Perkalian Musiman (Multiplicative Seasonal Method) dan Metode Penambahan Musiman (Additive Seasonal Method). Kemudian, akan dibandingkan kedua metode dengan melihat nilai MSE dan MAPE yang terkecil. Karena semakin kecil nilai MSE dan MAPEnya maka peramalannya akan semakin baik, Berdasarkan perbandingan MSE dan MAPE pada kedua metode di atas, dihasilkan nilai kesalahan terkecilnya dengan menggunakan Pemulusan Eksponensial dengan Metode Penambahan Musiman dengan jumlah peramalan pada periode ke-61 adalah 42.025 orang . Dengan model peramalan yang didapatkan adalah sebagai berikut: St = 0, 2(Xt – I1–L) +  $(0, 8)(St-1 + bt-1)$  bt = 0, 1(St-1 − St) + (0, 9)bt-1 It = 0, 5(Xt − St) + (0, 5)It-L  $Ft+m = St + btm + It-L+m$ .

# **2.2 Penumpang**

Penumpang adalah aspek terpenting dalam kegiatan transportasi. Penumpang adalah salah satu kunci dapat berjalannya bisnis transportasi. Potensi penumpang yang besar tentu semakin membuka peluang bagi berbagai pihak untuk semakin memperluas jangkauan bisnisnya. Dari pihak maskapai, tentu saja semakin besar potensi penumpang disuatu daerah, maka akan semakin diperbanyak frekuensi penerbangan dari daerah tersebut. Begitu pula dengan pihak-pihak lain yang berkaitan dengan bisnis penerbangan, mulai dari operator bandara, pengusaha hotel, pariwisata, dan lain-lain.

Oleh karena itu perlu dilakukan perhitungan tehadap potensi peningkatan penumpang disuatu daerah, termasuk di DI Yogyakarta. Hal ini penting karena dengan mengetahui potensi peningkatan penumpang di daerah tersebut, dapat diketahui langkah-langkah apa saja yang harus dilakukan untuk menghadapi potensi penumapang yang ada dimasa yang akan datang.

Salah satu metode yang dapat digunakan untuk menghitung potensi penumpang yang akan dating adalah metode tarikan peningkatan. Tujuan dasar bangkitan dan tarikan peningkatan adalah menghasilkan model hubungan yang mengaitkan parameter tata guna lahan dengan jumlah peningkatan yang menuju ke suatu zona atau jumlah peningkatan yang meninggalkan suatu zona. Tahapan bangkitan dan tarikan peningkatan ini meramalkan jumlah peningkatan pada setiap zona asal dengan menggunakan data rinci mengenai tingkat bangkitan dan tarikan peningkatan, atribut sosio ekonomi, serta tata guna lahan.

#### **2.3 Pengertian Transportasi**

Pengertian transportasi menurut beberapa ahli mempunyai arti yang berbeda-beda, seperti yang disampaikan Menurut Kamaludin (2003;13), bahwa kata transportasi berasal dari kata latin yaitu transportare, dimana trans berarti seberang atau sebelah lain dan portare berarti mengangkut atau membawa. Jadi transportasi berarti mengangkut atau membawa sesuatu ke sebelah lain atau dari suatu tempat ke tempat lain. Sedangkan Menurut Abbas Salim (2006;6), definisi transportasi adalah sebagai usaha mengangkut atau membawa barang dan atau penumpang dari satu tempat ke tempat lain. Sedangkan manurut Nasution (2003;15), definisi transportasi adalah sebagai pemindahan barang dan manusia dari tempat asal ke tempat tujuan dimana proses transportasi ini merupakan gerakan dari tempat asal, darimana kegiatan angkutan dimulai, ke tempat tujuan, kemana kegiatan pengangkutan diakhiri.

Disamping itu, manajemen transportasi memiliki sasaran dalam menghasilkan produk atau jasa di dalam organisasinya, bahwa sasaran dalam manajemen angkutan ialah memperkecil harga tambahan, ini memerlukan keahlian dalam usaha pengadaan alat angkutan yang tepat jenisnya bagi satu tugas tertentu yang harus dilaksanakan.

Transportasi memiliki fungsi dan manfaat yang terklasifikasi menjadi beberapa bagian penting. Transportasi memiliki fungsi yang terbagi menjadi dua yaitu melancarkan arus barang dan manusia dan menunjang perkembangan pembangunan *(the promoting sector).* 

#### **2.3.1 Macam Transportasi**

Beberapa sumber menyatakan bahwa jenis-jenis transportasi terbagi menjaditiga yaitu,

1. Transportasi darat: kendaraan bermotor, kereta api, gerobak yang

ditarik oleh hewan (kuda, sapi, kerbau), atau manusia. Moda transportasi darat dipilih berdasarkan faktor-faktor seperti jenis dan spesifikasi kendaraan, jarak perjalanan, tujuan perjalanan, ketersediaan moda, ukuran kota dan kerapatan permukiman, faktor sosial-ekonomi.

- 2. Transportasi air (sungai, danau, laut): kapal,tongkang, perahu, rakit.
- 3. Transportasi udara: pesawat terbang. Transportasi udara dapat menjangkau tempat – tempat yang tidak dapat ditempuh dengan moda darat atau laut, di samping mampu bergerak lebih cepat dan mempunyai lintasan yang lurus, serta praktis bebas hambatan.

# **2.3.2 Transportasi Udara**

Transportasi ini memiliki keunggulan dari jasa moda yang lainnya, seperti kecepatan sangat tinggi dan dapat digunakan secara flexibel karena tidak terkait pada hambatan alam, kecuali cuaca. Penerbangan lebih mengutamakan angkutan penumpang, sedangkan angkutan barang adalah barang-barang yang bernilai tinggi dengan berat yang ringan.

### **2.4 Klasifikasi Peningkatan**

Berdasarkan tujuan, peningkatan pada prakteknya, sering dijumpai bahwa model bangkitan maupun tarikan peningkatan yang lebih baik bisa didapatkan dengan memodelkan secara terpisah peningkatan yang mempunyai tujuan berbeda. Dalam kasus peningkatan berbasis rumah, lima kategori tujuan peningkatan yang sering digunakan adalah :

- a. Peningkatan ke tempat kerja
- b. Peningkatan ke sekolah atau universitas (peningkatan dengan tujuan

pendidikan)

- c. Peningkatan ke tempat belanja
- d. Peningkatan untuk kepentingan sosial dan rekreasi
- e. Lain-lain.

Berdasarkan waktu, peningkatan biasanya dikelompokkan menjadi peningkatan pada jam sibuk dan pada jam tidak sibuk. Proporsi peningkatan yang dilakukan oleh setiap tujuan peningkatan sangat berfluktuasi atau bervariasi sepanjang hari. Berdasarkan jenis orang, hal ini merupakan salah satu jenis pengelompokan yang penting karena perilaku peningkatan individu sangat dipengaruhi atribut sosiao-ekonomi.

#### **2.5 Pengertian Bandar Udara**

Berdasarkan Keputusan Mentri Perhubungan Nomor : KM 77 Tahun 1998 dan Keputusan Direktur Jendral Perhubungan Udara Nomor : SKEP/100/XI/1985 yang dimaksud dengan :

- 1. Bandar udara adalah lapangan terbang yang digunakan untuk mendarat dan lepas landas pesawat udara, naik maupun turun penumpang dan bongkar muat kargo, bagasi dan pos serta dilengkapi fasilitas keselamatan penerbangan dan sebagai tempat perpindahan antar moda transportasi.
- 2. Kebandarudaraan adalah meliputi segala sesuatu yang berhubungan dengan kegiatan penyelenggaraan bandar udara dan kegiatan lainnya dalam fungsi melaksanakan fungsi bandar udara.
- 3. Landasan pacu (*Runway*) adalah suatu jalur persegi panjang di bandar udara yang disediakan bagi pesawat udara untuk lepas landas dan mendarat.
- 4. Daerah Manouver (*Manouvering Area*) adalah bagian dari bandar udara yang dipergunakan untuk lepas landas, mendarat dan peningkatan pesawat udara di darat tetapi tidak termasuk apron.
- 5. Daerah Peningkatan (*Movement Area*) adalah bagian dari bandar udara yang dipergunakan untuk peningkatan pesawat di darat.
- 6. Sisi Darat adalah bagian dari bandar udara yang terbuka dan terbatas

untuk umum.

- 7. Sisi Udara adalah bagian dari bandar udara untuk operasi pesawat udara dan segala fasilitas penunjangnya yang merupakan daerah bukan publik.
- 8. *Taxiway* adalah suatu jalur di bandar udara yang disediakan untuk peningkatan pesawat udara di apron, apron ke landasan dan sebaliknya.
- 9. *Apron* adalah suatu daerah atau tempat di bandar udara yang telah ditentukan guna menempatkan pesawat udara, menurunkan dan menaikkan penumpang, kargo, pos, pengisian bahan bakar, parkir dan perawatan.

Sedangkan berdasarkan UU No: 1 Tahun 2009 tentang penerbangan, Bandar Udara adalah lapangan terbang yang dipergunakan untuk mendarat dan lepas landas pesawat udara, naik turun penumpang, dan atau bongkarmuat kargo dan atau pos, serta dilengkapi dengan fasilitas keselamatanpenerbangan dan sebagai tempat perpindahan antar moda transportasi.

# **BAB III**

# **METODE PENELITIAN**

# **3.1 Ruang Lingkup Penelitian**

Agar penelitian ini menjadi terarah dan terkendali, maka perlu dilakukan pembatasan terhadap variabel penelitian sebagai berikut :

#### **3.1.1. Objek Penelitian**

Objek penelitian dalam melakukan penelitian ini, meliputi : Bandar Udara Internasional Adisutjipto Yogyakarta dan Data jumlah penumpang di Bandara Internasional Adisutjipto Yogyakarta.

# **3.1.2 Lokasi Tempat Penelitian**

Hail data didapatkan dari Badan Pusat Statistik DI Yogyakarta dan Bandara Internasional Adisutjipto Yogyakarta.

#### **3.2 Data-Data yang dibutuhkan**

Adapun data-data yang dibutuhkan diantaranya :

- 1. Data daya tampung Bandara Internasional Adisutjipto Yogyakarta, dari sisi terminal.
- 2. Data jumlah penumpang per tahun di Bandara Internasional Adisutjipto Yogyakarta.
- 3. Data jumlah penduduk, jumlah, kamar hotel, jumlah objek wisata, jumlah perguruan tinggi, jumlah wisatawan, dan jumlah mahasiswa, di DI Yogyakarta.

# **3.3 Metode Pengumpulan Data**

Pengumpulan data yang berasal dari website Bandar Udara Internasional Adisutjipto, BPS DI Yogyakarta dan referensi yang berisi tentang peraturanperaturan yang mendukung.

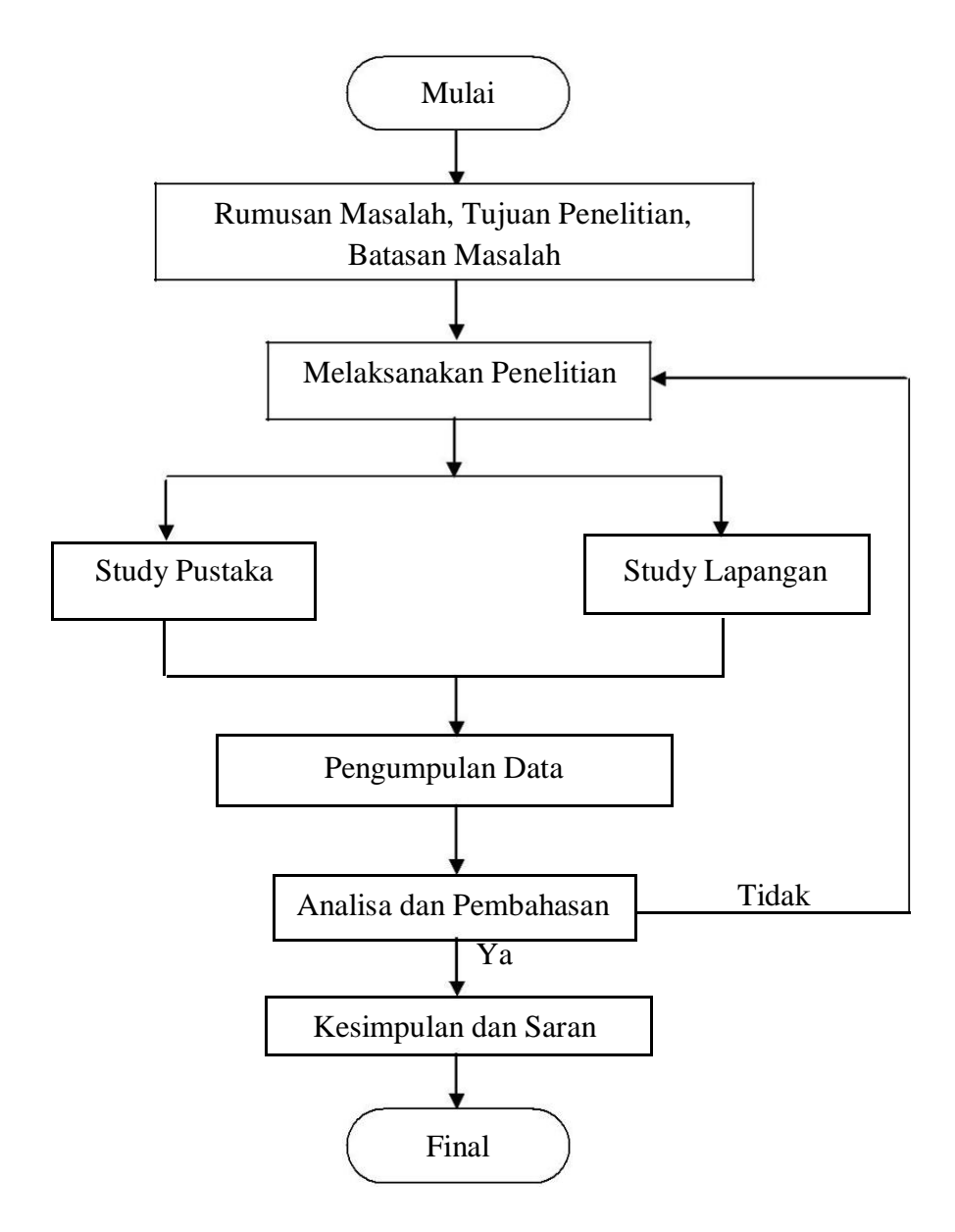

**Gambar 3.1 Bagan Alur Penelitian**

# **3.5 Pengolahan dan Analisis Data**

Analisis data merupakan proses menganalisa data yang telah didapatkan. Analisis pengolahan data ini dengan menggunakan model bangkitan dan tarikan peningkatan.

### **3.5.1 Analisis Regresi**

Analisis regresi linear adalah metode statistik yang dapat digunakan untuk mempelajari hubungan antarsifat permasalahan yang sedang diselidiki. Model analisis regresi linear dapat memodelkan hubungan antara dua peubah atau lebih. Pada model ini, terdapat peubah tidak bebas (y) yang mempunyai hubungan fungsional dengan satu atau lebih peubah bebas (x). Dalam kasus yang paling sederhana, hubungan secara umum dapat dinyatakan dalam persamaan berikut

 $Y = A + BX \dots \dots \dots \dots \dots \dots \dots \dots \dots \dots \dots \dots \dots \dots$ 

Keterangan :

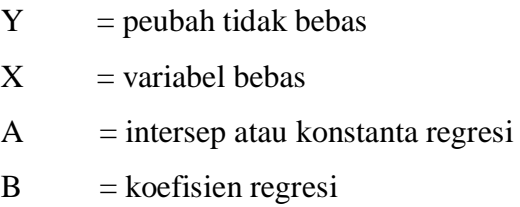

Jika persamaan di atas akan digunakan untuk memperkirakan bangkitan peningkatan berbasis zona, semua peubah diidentifikasikan tikalas *i,* jika persamaannya akan digunakan untuk tarikan peningkatan berbasis zona, diidentifikasin dengan tikalas *d.*

Parameter A dan B dapat diperkirakan dengan menggunakan metode kuadrat terkecil yang meminimumkan total kuadratis residual antara hasil model dengan hasil pengamatan. Nilai parameter A dan B bisa didapatkan dari persamaan berikut :

$$
\boldsymbol{B} = \frac{N \sum_{i} (X_i Y_i) - \sum_{i} (X_i) \sum_{i} (Y_i)}{N \sum_{i} (X_i^2) - (\sum_{i} (X_i))^2} \dots \dots \dots (3.2)
$$

 $A = \overline{Y} - B\overline{X}$  ... ... ... ... ... (3.3)

#### **3.5.2 Metode korelasi**

Koefisien korelasi linear sederhana Peramalan dapat dilakukan jika data masa yang lalu menunjukan adanya hubungan yang artinya variabel bebas mempunyai pola teratur. Kuat tidaknya hubungan tersebut diukur dengan koefisien korelasi dengan formula sebagai berikut :

$$
r = \frac{N \sum x_i Y_i - \sum x_i \times \sum Y_i}{\sqrt{\left[ (N \sum (X_i^2) - (\sum (X_i))^2) \times (N \sum (Y_i^2) - (\sum (Y_i))^2) \right]}} \dots
$$

Jika nilai  $r = 1$  maka sifat hubungan adalah sempurna dan positif. Jika  $r = (-1)$  maka sifat hubungannya adalah sempurna dan negatif. Jika r = 0 maka tidak ada hubungan. Kalau koefisien korelasi tidak sama degan 1 maka ada sifat – sifat lain yang mempengaruhi hubungan tersebut. Pengaruh tersebut dinyatakan dengan koefisien penentu dengan formula :

$$
KP=r^2
$$

Keterangan

 $N =$  jumlah tahun ramalan

 $r = k$ oefisien korelasi

Koefisien korelasi linear berganda Koefisien determinasi sampel untuk regresi linear berganda diberi notasi sebagai berikut :

$$
R^2=1-\frac{JKG}{(n-1)s^2_y}\ldots\ldots\ldots\ldots\ldots\ldots\ldots\ldots\ldots
$$

JKG : jumlah kuadrat galat

 $S_v^2$  : jumlah kuadrat y (terkoreksi)

 $JKG = \sum y^2 - a \sum y - b_1 \sum x_1 y - b_2 \sum x_2 y - b_3 \sum x_3 y$  $b_4 \sum x_4 y - b_5 \sum x_5 y - b_6 \sum x_6 y - b_7 \sum x_7 y$  ... ... (3.16)

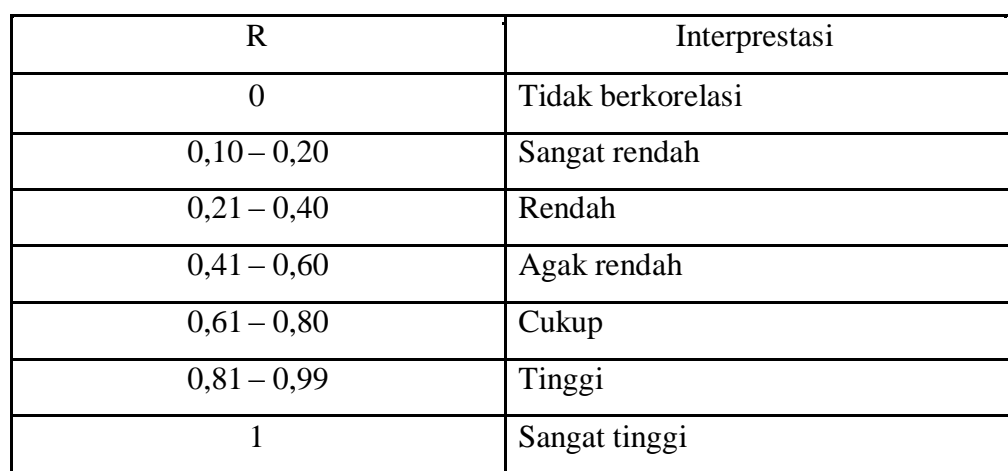

#### **Tabel 3.1 Koefisien korelasi.**

### **3.6 Proses model analisis regresi berbasis zona**

Metode ini secara bertahap mengurangi jumlah peubah bebas sehingga didapatkan model terbaik yang hanya terdiri dari beberapa peubah bebas.

Tahap 1 : Tentukan parameter sosio-ekonomi yang akan digunakan sebagai peubah bebas. Pertama, pilihlah parameter (peubah bebas) yang berdasarkan logika saja sudah mempunyai keterkaitan dengan peubah tidak bebas. Kemudian lakukan uji korelasi untuk mengabsahkan keterkaitannya dengan peubah tidak bebas (bangkitan atau tarikan peningkatan). Dua syarat utama yang harus dipenuhi dalam memilih peubah bebas adalah :

# peubah bebas harus mempunyai korelasi tinggi dengan peubah

#### tidak bebas

 esama peubah bebas tidak boleh saling berkorelasi. Jika terdapat dua peubah bebas yang saling berkorelasi, pilihlah salah satu yang mempunyai korelasi lebih tinggi terhadap peubah tidak bebasnya.

Tahap 2 : lakukan analisis regresi linear berganda dengan semua peubah bebas terpilih untuk mendapatkan nilai koefisien determinasi serta nilai konstanta dan koefisien korelasinya.

Tahap 3 : tentukan parameter yang mempunyai korelasi terkecil terhadap peubah tidak bebasnya dan hilangkan parameter tersebut. Lakukan kembali analisis regresi linear berganda dan dapatkan kembali nilai koefisien detrminasi serta nilai konstanta dan koefisien regresinya.

Tahap 4 : lakukan kembali tahap 3 satu demi satu sampai hanya tertinggal satu parameter saja.

Tahap 5 : kaji nilai koefisien determinasi serta nilai konstanta dan koefisien regresi setiap tahap untuk menentukan model terbaik dengan kriteria berikut :

# Semakin banyak peubah bebas yang digunakan, semakin baik medel tersebut

Tanda koefisien regresi (+/-) sesuai dengan yang diharapkan

 Nilai konstanta regresi kecil (semakin mendekati nol semakin baik)

 $#$  Nilai koefisien determinasi  $(R^2)$  besar (semakin mendekati satu semakin baik)

#### **3.7 Teori hubungan peubah bebas dengan peubah tidak bebas**

Dalam penelitian ini, penulis menggunakan tujuh variabel peubah bebas yang menurut penulis berpengaruh terhadap peningkatan penumpang, yaitu peningkatan pesawat  $(X_1)$ , jumlah penduduk  $(X_2)$ , jumlah kamar hotel  $(X_3)$ , jumlah objek wisata  $(X_4)$ , jumlah perguruan tinggi (X5), jumlah wisatawan (X6), dan jumlah mahasiswa (X7). Dapat

diperkiran bahwa masing-masing variabel bebas diatas memiliki pengaruh terhadap peningkatan penumpang.

Seperti peningkatan pesawat, saat peregerakan penumpang naik tentu saja peningkatan pesawat juga naik, begitu pula sebaliknya, saat peningkatan pesawat semakin banyak, tentu semakin banyak pula peregerakan penumpang yang dapat dilayani. Jumlah penduduk juga berpengaruh terhadap peningkatan penumpang, karena semakin banyak penduduk tentu semakin banyak peningkatan yang dilakukan. Jumlah kamar hotel, jumlah objek wisata, dan jumlah wisatawan saling berkaitan terhadap peningkatan penumpang pesawat.

Semakin banyak objek wisata yang dapat dikunjungi tentu semakin mngundang wisatawan untuk berkunjung. Begitu pula dengan jumlah hotel, semakin banyak hotel tentu semakin banyak wisatawan yang dapat ditampung. Dan akhirnya, semakin banyak wisatawan, berarti semakin banyak pula peningkatan penumpang pesawat. Jumlah perguruan tinggi dan jumlah mahasiswa juga berkaitan dengan peningkatan penumpang. Karena seperti yang sudah umum diketahui, Yogyakarta adalah daerah tujuan utama untuk melanjutkan pendidikan. Semakin banya puerguruan tinggi berarti semakin banyak mahasiswa yang diterima. Hal ini akan berpengaruh terhadap peningkatan penumpang dari kampung halaman masing-masing ke Yogyakarta, baik yang dilakukan oleh mahasiswa itu sendiri maupun oleh keluarga dan kerabat yang hendak berkunjung.

Mungkin masih tedapat variabel-variabel lain yang mempengaruhi, tetapi penulis membatasi pada tujuh variabel diatas. Sedangkan untuk peubah tidak bebas, penulis menggunakan jumlah penumpang datang untuk model bangkitan, dan jumlah penumpang berangkat untuk model tarikan.

#### **BAB IV**

# **HASIL PENELITIAN DAN ANALISIS**

# **4.1 Data peningkatan penumpang di bandara Adisutjipto Yogyakarta**

# **4.1.1 Data Peningkatan Penumpang**

|     | Jumlah Peningkatan Penumpang di Bandara Adisutjipto DI<br>Yogyakarta |           |           |  |  |  |  |
|-----|----------------------------------------------------------------------|-----------|-----------|--|--|--|--|
| No. | Tahun                                                                |           | Penumpang |  |  |  |  |
|     |                                                                      | Datang    | Berangkat |  |  |  |  |
| 1.  | 2002                                                                 | 497.709   | 470.315   |  |  |  |  |
| 2.  | 2002                                                                 | 727.782   | 727.782   |  |  |  |  |
| 3.  | 2004                                                                 | 1.186.464 | 1.161.597 |  |  |  |  |
| 4.  | 2005                                                                 | 1.253.282 | 1.235.165 |  |  |  |  |
| 5.  | 2006                                                                 | 1.251.211 | 1.243.058 |  |  |  |  |
| 6.  | 2007                                                                 | 1.352.360 | 1.341.382 |  |  |  |  |
| 7.  | 2008                                                                 | 1.389.935 | 1.360.850 |  |  |  |  |
| 8.  | 2009                                                                 | 1.682.338 | 1.643.382 |  |  |  |  |
| 9.  | 2010                                                                 | 1.831.209 | 1.808.790 |  |  |  |  |
| 10. | 2011                                                                 | 2.135.839 | 2.100.612 |  |  |  |  |

Tabel 4.2 Jumlah Peningkatan Penumpang

*Sumber : PT Persero Angkasa Pura 1*

Berbeda dengan peningkatan pesawat, peningkatan penumpang selalu mengalami peningkatan. Baik untuk penumpang datang maupun penumpang berangkat. Terlebih lagi mulai tahun 2008 kenaikan jumlah peningkatan penumpang cukup signifikan. Pada tahun 2005 dan 2006, jumlah penumpang bisa terus mengalami kenaikan padahal jumlah pesawat mengalami penurunan karena beberapa faktor, seperti penggatian jenis pesawat oleh maskapai dengan pesawat yang memiliki daya aangkut lebih besar dan tingkat keterisian penumpang. Tren peningkatan jumlah penumpang ini dapat dilihat pada grafik 4.2.

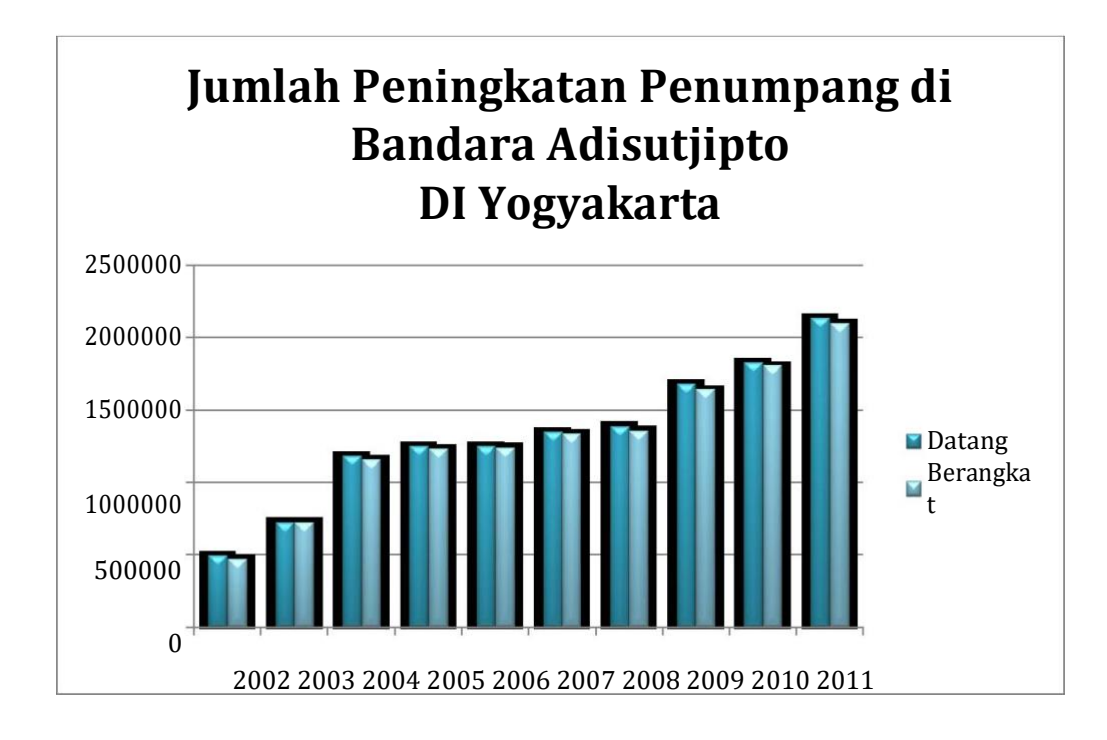

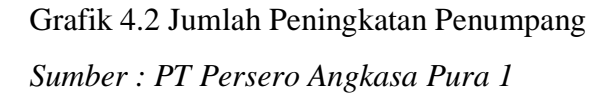

# **1. Perhitungan potensi peningkatan penumpang**

Untuk perhitungan potensi peningkatan penumpang, digunakan perhitungan model bangkitan peningkatan untuk penumpang datang. Untuk penumpang berangkat digunakan perhitungan model tarikan peningkatan. Untuk perhitungan ini digunakan tujuh variabel sebagai peubah bebas. Tujuh variabel tersebut adalah peningkatan pesawat, jumlah penduduk, jumlah kamar hotel, jumlah objek wisata, jumlah perguruan tinggi, jumlah wisatawan, dan jumlah mahasiswa. Data yang digunakan merupakan data dari tahun 2002 sampai tahun 2011. Perhitungan dilakukan secara manual.

# **2.2.5 Data Jumlah Penduduk, Kamar Hotel, Ojek Wisata, Perguruan Tinggi, Wisatawan, dan Mahasiswa**

a. Jumlah Penduduk

Tabel 4.3 Proyeksi Jumlah Penduduk DIY

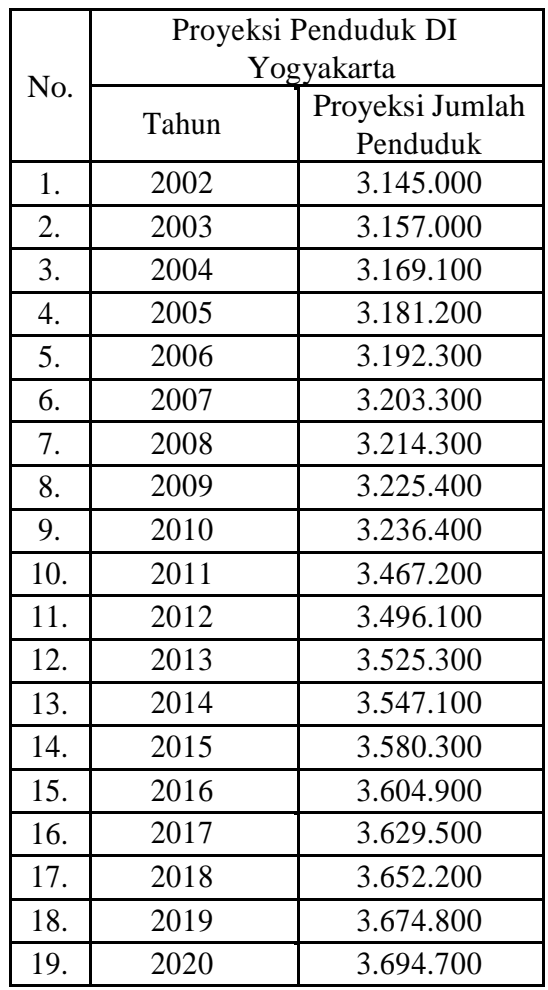

*Sumber : BPS DIY*

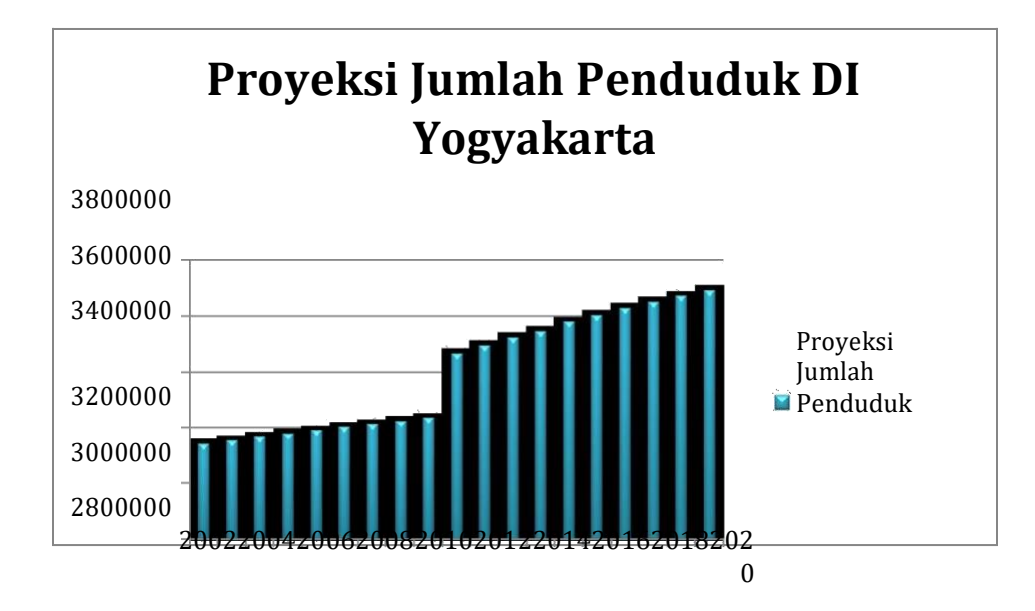

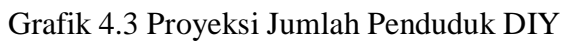

*Sumber : BPS DIY*

# b. Jumlah Kamar Hotel

Tabel 4.4 Jumlah Kamar dan Hotel

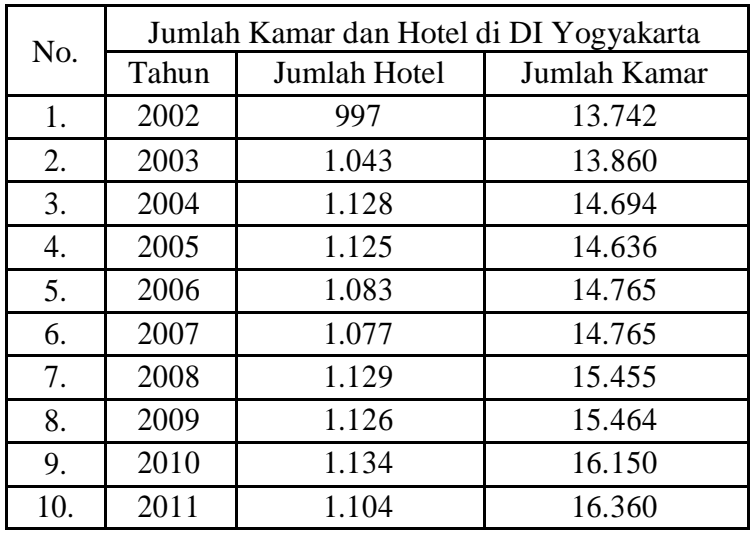

*Sumber : BPS DIY*

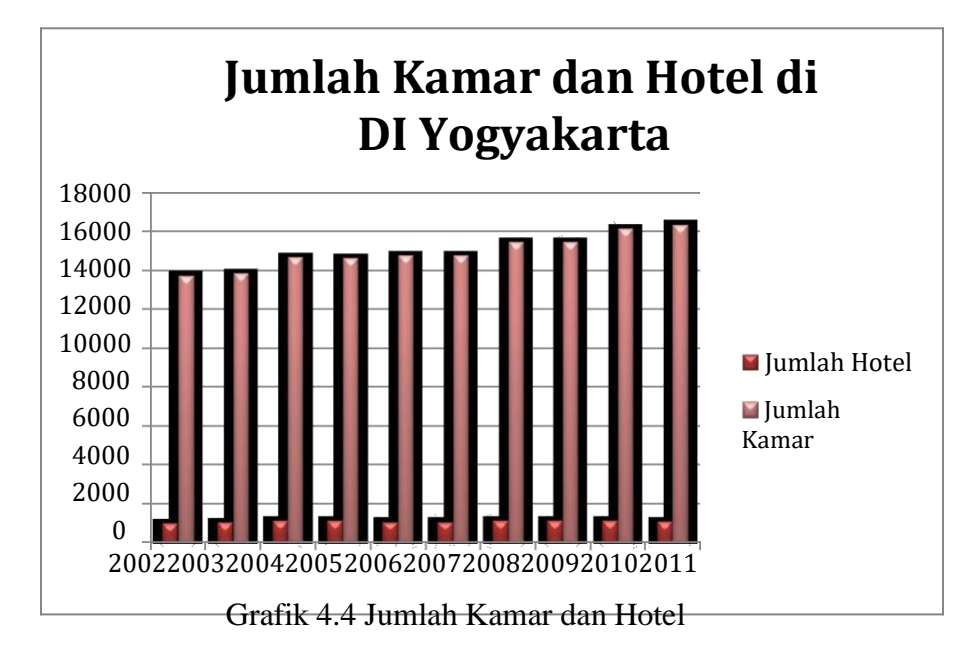

# c. Jumlah Objek Wisata dan Wisatawan

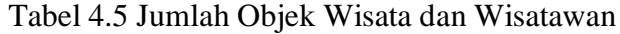

|       | Jumlah Objek Wisata dan Pengunjung di DI |                  |  |  |  |  |  |  |
|-------|------------------------------------------|------------------|--|--|--|--|--|--|
|       | Yogyakarta                               |                  |  |  |  |  |  |  |
| Tahun | Jumlah Objek                             | Jumlah Wisatawan |  |  |  |  |  |  |
|       | Wisata                                   | (x10.000)        |  |  |  |  |  |  |
| 2002  | 112                                      | 518,2127         |  |  |  |  |  |  |
| 2003  | 231                                      | 377,8951         |  |  |  |  |  |  |
| 2004  | 368                                      | 736,3821         |  |  |  |  |  |  |
| 2005  | 42                                       | 506,4341         |  |  |  |  |  |  |
| 2006  | 48                                       | 240,3837         |  |  |  |  |  |  |
| 2007  | 63                                       | 524,9738         |  |  |  |  |  |  |
| 2008  | 73                                       | 721,2244         |  |  |  |  |  |  |
| 2009  | 74                                       | 971,6424         |  |  |  |  |  |  |
| 2010  | 82                                       | 815,7393         |  |  |  |  |  |  |
| 2011  | 92                                       | 934,2243         |  |  |  |  |  |  |

*Sumber : BPS DIY*

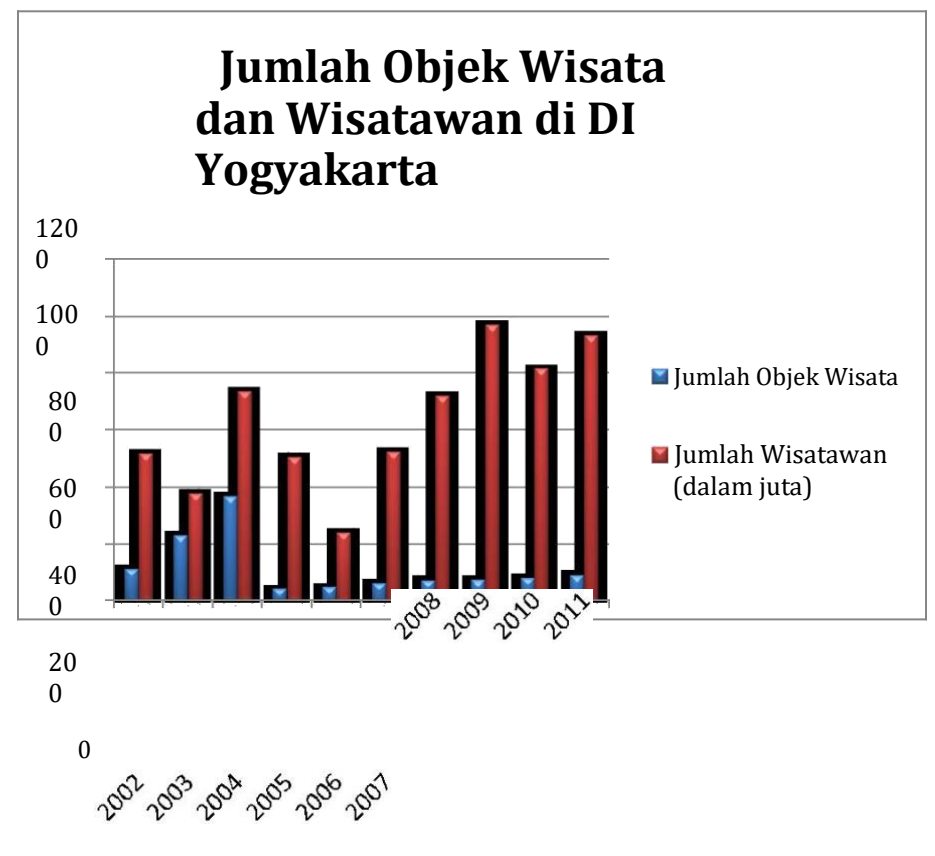

Grafik 4.5 Jumlah Objek Wisata dan Wisatawan

# 2.2.7 Jumlah Perguruan Tinggi dan Mahasiswa

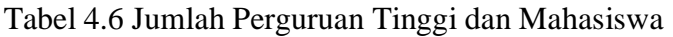

|     | Jumlah Perguruan Tinggi dan Mahasiswa di DI |                  |                   |  |  |  |  |  |
|-----|---------------------------------------------|------------------|-------------------|--|--|--|--|--|
| No. | Yogyakarta                                  |                  |                   |  |  |  |  |  |
|     | Tahun                                       | Perguruan Tinggi | Mahasiswa (x1000) |  |  |  |  |  |
| 1.  | 2002                                        | 107              | 250,866           |  |  |  |  |  |
| 2.  | 2003                                        | 113              | 252,284           |  |  |  |  |  |
| 3.  | 2004                                        | 116              | 245,452           |  |  |  |  |  |
| 4.  | 2005                                        | 122              | 214,868           |  |  |  |  |  |
| 5.  | 2006                                        | 125              | 209,375           |  |  |  |  |  |
| 6.  | 2007                                        | 129              | 221,449           |  |  |  |  |  |
| 7.  | 2008                                        | 127              | 223,624           |  |  |  |  |  |
| 8.  | 2009                                        | 130              | 246,79            |  |  |  |  |  |
| 9.  | 2010                                        | 122              | 233,214           |  |  |  |  |  |
| 10  | 2011                                        | 125              | 239,128           |  |  |  |  |  |

*Sumber BPS DIY*

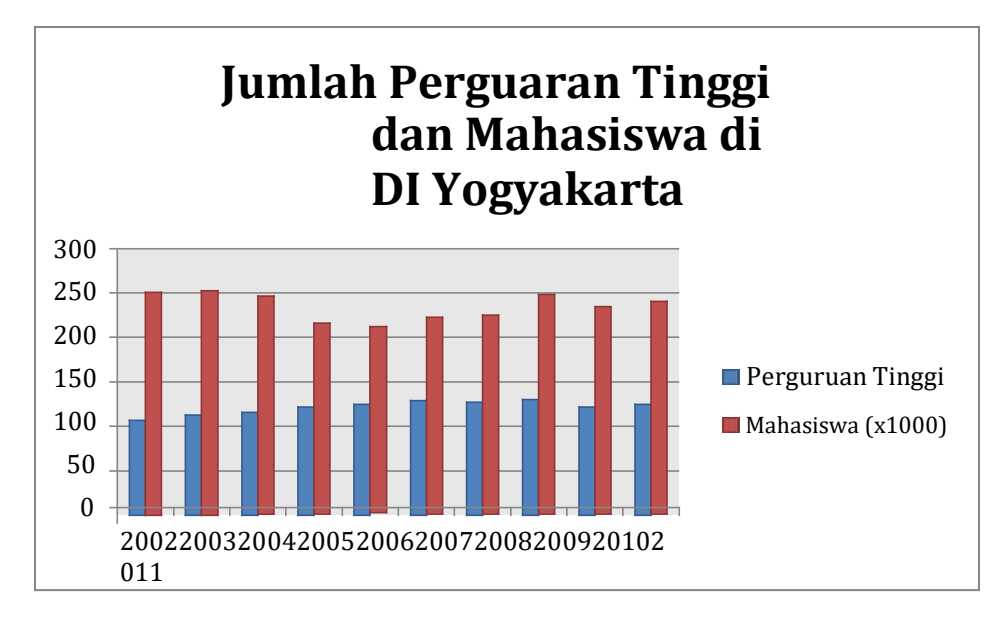

Grafik 4.6 Jumlah Perguruan Tinggi dan Mahasiswa

Untuk selanjutnya ditahap perhitungan, pada model tarikan peningkatan, jumlah peningkatan penumpang datang diberi simbol Y1, peningkatan pesawat datang  $X_1$ , jumlah penduduk  $X_2$ , jumlah kamar hotel X3, jumlah objek wisata X4, jumlah perguruan tinggi X5, jumlah wisatawan X6, dan jumlah mahasiswa X7. Dan untuk model bangkitan peningkatan, simbol Y<sup>1</sup> menandakan jumlah peningkatan penumpang berangkat, dan X<sup>1</sup> menandakan jumlah peningkatan pesawat berangkat.

# **4.2.2. Perhitungan Model Tarikan Peningkatan**

Untuk mempermudah perhitungan, maka selama perhitungan semua variabel dibagi 10.000

| No.            | $Y_1$     | X <sub>1</sub> | $X_2$   | $X_3$   | $X_4$  | $X_5$  | $X_6$     | $X_7$   |
|----------------|-----------|----------------|---------|---------|--------|--------|-----------|---------|
| $\mathbf{I}$   | 49,7709   | 0,6432         | 314,5   | 1,3742  | 0,0112 | 0,0107 | 518,2127  | 25,0866 |
| 2              | 72,7782   | 0,8531         | 315,7   | 1,386   | 0,0231 | 0,0113 | 377,8951  | 25,2284 |
| 3              | 118,6464  | 1,3291         | 316,91  | 1,4694  | 0,0368 | 0,0116 | 736,3821  | 24,5452 |
| $\overline{4}$ | 125,3282  | 1,2978         | 318,12  | 1,4636  | 0,0042 | 0,0122 | 506,4341  | 21,4868 |
| 5              | 125,1211  | 1,1391         | 319,23  | 1,4765  | 0,0048 | 0,0125 | 240,3837  | 20,9375 |
| 6              | 135,236   | 1,2012         | 320,33  | 1,4765  | 0,0063 | 0,0129 | 524,9738  | 22,1449 |
| 7              | 138,9935  | 1,2067         | 321,43  | 1,5455  | 0,0073 | 0,0127 | 721,2244  | 22,3624 |
| 8              | 168,2338  | 1,3325         | 322,54  | 1,5464  | 0,0074 | 0,013  | 971,6424  | 24,679  |
| 9              | 183,1209  | 1,4283         | 323,64  | 1,615   | 0,0082 | 0.0122 | 815,7393  | 23,3214 |
| 10             | 213,5839  | 1,6065         | 346,72  | 1,636   | 0,0092 | 0,0125 | 934,2243  | 23,9128 |
| Σ              | 1330,8129 | 12,0375        | 3219,12 | 14,9891 | 0.1185 | 0,1216 | 6347,1119 | 233,705 |

Tabel 4.7 Data Tangkitan serta Parameter Sosio-ekonomi

| $X2*Y1$                           | $X_3^*Y_1$                       | $X_4*Y_1$                       | $X_5*Y_1$                        | $X_6*Y_1$                      | $X_7^*Y_1$                       |
|-----------------------------------|----------------------------------|---------------------------------|----------------------------------|--------------------------------|----------------------------------|
| 15652,94805                       | 68,39517078                      | 0,55743408                      | 0,53254863                       | 25791,91247                    | 1248,58266                       |
| 22976,07774                       | 100,8705852                      | 1,68117642                      | 0,82239366                       | 27502,52517                    | 1836,077541                      |
| 37600,23062                       | 174,3390202                      | 4,36618752                      | 1,37629824                       | 87369,08519                    | 2912,199617                      |
| 39869,40698                       | 183,4303535                      | 0,52637844                      | 1,52900404                       | 63470,47417                    | 2692,901968                      |
| 39942,40875                       | 184,7413042                      | 0,60058128                      | 1,56401375                       | 30077,07297                    | 2619,723031                      |
| 43320,14788                       | 199,675954                       | 0,8519868                       | 1,7445444                        | 70995,35682                    | 2994,787696                      |
| 44676,68071                       | 214,8144543                      | 1,01465255                      | 1,76521745                       | 100245,5036                    | 3108,228244                      |
| 54262,12985                       | 260,1567483                      | 1,24493012                      | 2,1870394                        | 163463,0932                    | 4151,84195                       |
| 59265,24808                       | 295,7402535                      | 1,50159138                      | 2,23407498                       | 149378,9148                    | 4270,635757                      |
| 74053,80981                       | 349,4232604                      | 1,96497188                      | 2,66979875                       | 199535,2695                    | 5107,389084                      |
| $\sum X_2^* Y_1 =$<br>431619,0885 | $\sum X_3^*Y_1 =$<br>2031,587104 | $\sum X_4^*Y_1 =$<br>14,3098905 | $\sum X_5^* Y_1 =$<br>16,4249333 | $\sum X_6*Y_1=$<br>917829,2079 | $\sum X_7^*Y_1 =$<br>30942,36755 |

Tabel 4.8 Proses Perhitung Analisis Regresi Linear Berganda Model Tarikan

Peningkatan (lanjutan)

Dengan menggunakan metode analisis langkah demi lagkah tipe 1, maka didapatkan :

Tabel 4.9 Matriks Korelasi antara Peubah bebas dan Peubah Tidak Bebas

| No.            | Peubah                   |                | $Y_1$    | X <sub>1</sub> | X <sub>2</sub> | X3       | X <sub>4</sub> | X <sub>5</sub> | $X_6$ |
|----------------|--------------------------|----------------|----------|----------------|----------------|----------|----------------|----------------|-------|
| $\mathbf{1}$   | Peningkatan<br>penumpang | $Y_1$          |          |                |                |          |                |                |       |
| $\overline{2}$ | Peningkatan<br>pesawat   | X <sub>1</sub> | 0,940    | 1,000          |                |          |                |                |       |
| 3              | Jumlah penduduk          | X <sub>2</sub> | 0,801    | 0,695          | 1,000          |          |                |                |       |
| $\overline{4}$ | Jumlah kamar<br>hotel    | $X_3$          | 0,970    | 0,880          | 0,779          | 1,000    |                |                |       |
| 5              | Jumlah objek<br>wisata   | $X_4$          | $-0,326$ | $-0,124$       | $-0,242$       | $-0,321$ | 1,000          |                |       |
| 6              | Jumlah PT                | X <sub>5</sub> | 0,747    | 0,692          | 0,415          | 0,664    | $-0,535$       | 1,000          |       |
| $\overline{7}$ | Jumlah wisatawan         | X <sub>6</sub> | 0,699    | 0,764          | 0,583          | 0,738    | 0,034          | 0,345          | 1,000 |
| 8              | Jumlah mahasiswa         | X <sub>7</sub> | $-0,235$ | $-0,285$       | 0,001          | $-0,186$ | 0,591          | $-0,561$       | 0,383 |

Untuk perhitungan ini menggunakan metode analisis langkah demi langkah tipe 1 dengan tujuh tahap perhitungan. Pada tahap satu ini semua parameter peubah bebasnya digunakan. Selanjutnya untuk mendapatkan nilai b0, b1, b2, b3, b4, b5, b6, dan b7, maka persamaan di atas dieliminasi satu per satu.

Eliminasi persamaan, sehingga didapatkan :

 $-1,571088785x10^{52}b_7 = -1,78530304x10^{54}$ 

 $b_7 = 113,6347644$ 

 $-1,176322879x10^{28}b_6 - 7,357780694x10^{25} = -3,2042065x10^{25}$ 

 $-1,176322879x10^{28}b_6 = 4,153574108x10^{25}$ 

 $b_6 = -0.003530981317$ 

Selanjutnya subsitusikan

```
11900500b_5 + 5,965508403x10^{12} - 8,824455355x10^{12}b_7 = -4,359534x10^{12}11900500b_5 - 2,858946952x10^{12} = -4,359534x10^{12}11900500b_5 = -1,500587048x10^{12}b_5 = -126094,4538
```
Subsitusikan

 $8173589,\pmb{1}33\mathit{b}_4 + 3,\pmb{5}28305073\mathit{x}10^{10} -520614983,\pmb{4}+1,\pmb{5}67237203\mathit{x}10^{11}=$  $-3580840613$  $8173589, 133b_4 + 1, 91486156x10^{11} = -3580840613$  $8173589,133b_4 = -1,950669966x10^{11}$  $b_4 = -23865,5251$ 

Kemudian subsitusikan

 $518175,4016b_3 + 4592603729 - 827013412,3 + 1143278,079 - 1981816111 =$ 222196867,1  $518175,4016b_3 + 1784917484 = 222196867,1$ 

 $518175,4016b_3 = -1562720617$ 

 $b_3 = -30154,813974$ 

### Subsitusikan

 $-14038,56702b_7 - 656793,4025 + 581914,5696 - 144930,7274 - 1532,762833 101330,4213 = 59224,79909$ 

 $-14038,56702b_2 - 322672,7444 = 59224,79909$ 

 $-14038,56702b_2 = 381897,5435$ 

 $b_2 = -27,20345623$ 

 $-6,95131375b_1+4348,662631+5775,792679-757,8199176+1620,313731+$ 

 $13{,}65480646 + 1261{,}397759 = -1140{,}176016$ 

 $-6,95131375b_1+12262,00169=-1140,176016$ 

 $-6,95131375\,b_1 = -13402,17765$ 

 $b_1 = 1928,006436$ 

Terakhir subsitusikan

 $10b<sub>0</sub> + 23208,37747 - 87571,19002 - 45204,33724 - 2828,064724 - 15333,08558 22,41153354 + 26557,01261 = 13308129$  $10b_0 - 101193,699 = 13308129$  $10b_0 = 102524,5119$  $b<sub>n</sub> = 10252.45119$ 

Selanjutnya adalah mencari nilai  $R^2$  dengan menggunakan persamaan  $(3.14)$ . untuk mendapatkan nilai R<sup>2</sup>, sebelumnya perlu dihitung nilai dengan menggunakan persamaan dan nilai *JKG* dengan persamaan

$$
S_y^2 = \frac{10x198275,1511 - 1771062,975}{10(9)}
$$
  

$$
S_y^2 = 2352,094844
$$

```
JKG = 198275,1511 - (10252,45119x1330,8129) - (1928,006436x1715,983633) -(-27,20345623x431619,0885) - (-3015,183974x2031,587104) -(-23865,5251x14,3098905) - (-126094,4538x16,4249333) -(-0,003530981317x917829,2079) - (113,6347644x30942,36755)JKG = 13891,35735R^2=1-\frac{13891,35735}{(10-1)2352.094844}R^2 = 0,3437832008
```
Dari perhitungan di atas, maka pada tahap 1 ini diperoleh model persamaan :

```
Y =10252,45119 + 1928,006436X_1 - 27,20345623X_2 - 3015,813974X_3 - 23865,5251X_4 -126094.4538X_5 - 0.003530981317X_6 + 113.6347644X_7
```
dengan nilai R $^2$  sebesar 0,3437832008.

Perhitungan untuk tahap selanjutnya sama dengan perhitungan tahap 1, namun dengan menghilangkan parameter peubah bebas yang memiliki korelasi terkecil terhadap peubah tidak bebasnya. Untuk tahap 2 parameter yang dihilangkan adalah jumlah mahasiswa (X7). Kemudian tahap 3 parameter yang dihilangkan adalah jumlah objek wisata (X4). Tahap 4 parameter yang dihilangkan adalah jumlah wisatawan  $(X_6)$ . Selanjutnya untuk tahap 5 parameter yang dihilangkan adalah jumlah perguruan tinggi (X5). Parameter yang dihilangkan pada tahap 6 adalah jumlah penduduk (X2). Dan yang terakhir pada tahap 7 parameter yang dihilangkan adalah peningkatan pesawat  $(X_1)$ .

Hasil pemodelan dari setiap tahap dapat dilihat pada tabel berikut ini.

|                               | Tanda              | Parameter      | Tahap          |                |                |  |  |
|-------------------------------|--------------------|----------------|----------------|----------------|----------------|--|--|
| Peubah                        | yang<br>diharapkan | model          | $\mathbf{1}$   | $\overline{2}$ | 3              |  |  |
| Intersep                      | $+/-$              | $\mathsf{C}$   | 10252,45119    | $-2902,183746$ | $-80,50227574$ |  |  |
| Peningkatan<br>pesawat        | $+$                | X <sub>1</sub> | 1928,009436    | -117,3874938   | 127,1616883    |  |  |
| Jumlah<br>penduduk            | $^{+}$             | $X_2$          | $-27,20345623$ | 6,532720069    | -0,6384367298  |  |  |
| Jumlah<br>kamar<br>hotel      |                    | $X_3$          | -3015,813974   | 1940,96        | 430,7412708    |  |  |
| Jumlah<br>objek<br>wisata     | $^{+}$             | $X_4$          | $-23865,5251$  | -137,6299007   | -30148,31763   |  |  |
| Jumlah<br>perguruan<br>tinggi | $^{+}$             | $X_5$          | $-126094,4538$ | -137417,3358   | $-0,0204907$   |  |  |
| Jumlah<br>wisatawan           | $^{+}$             | $X_6$          | $-0,003530981$ | $-0269957760$  |                |  |  |
| Jumlah<br>mahasiswa           | $^{+}$             | X <sub>7</sub> | 113,6347644    |                |                |  |  |
|                               |                    | $R^2$          | 0,3437832008   | 0,7213814309   | 0,921325264    |  |  |

Tabel 4.10 Hasil Pemodelan Tahap 1-3

|                               | Tanda              | Parameter      | Tahap            |                  |                  |                  |  |  |
|-------------------------------|--------------------|----------------|------------------|------------------|------------------|------------------|--|--|
| Peubah                        | yang<br>diharapkan | model          | $\overline{4}$   | 5                | 6                | $\overline{7}$   |  |  |
| Intersep                      | $+/-$              | $\mathbf C$    | 3199,1458        | $-588,54169$     | $-46,642394$     | $-677,0702$      |  |  |
| Peningkatan<br>pesawat        | $\boldsymbol{+}$   | X <sub>1</sub> | 403,61793        | 66,2933812       | 168,205389       |                  |  |  |
| Jumlah<br>penduduk            | $\pm$              | $X_2$          | $-12,172096$     | 0,55959457       |                  |                  |  |  |
| Jumlah<br>kamar<br>hotel      | $\ddot{}$          | $X_3$          | $-322,82237$     | 308,011970       | $-15,180065$     | 540,49380        |  |  |
| Jumlah<br>objek<br>wisata     | $\boldsymbol{+}$   | $X_4$          |                  |                  |                  |                  |  |  |
| Jumlah<br>perguruan<br>tinggi | $\ddot{}$          | $X_5$          | 69926,466        |                  |                  |                  |  |  |
| Jumlah<br>wisatawan           | $\ddot{}$          | $X_6$          |                  |                  |                  |                  |  |  |
| Jumlah<br>mahasiswa           | $\boldsymbol{+}$   | $X_7$          |                  |                  |                  |                  |  |  |
|                               |                    | $R^2$          | 0,5643571<br>548 | 0,97775193<br>46 | 0,87956915<br>57 | 0,9400643<br>488 |  |  |

Tabel 4.11 Hasil Pemodelan Tahap 4-7 (lanjutan)

Hasil pemodelan di atas dicocokkan dengan kriteria yang telah ditentukan di bab 3 sub bab 3.5, sehingga akhirnya dipilih model persamaan tahap 5 yang digunakan untuk mencari potensi peningkatan penumpang. Model persamaan tahap 5 dipilih karena paling sesuai dengan kriteria, yaitu tanda koefisien regresi sesuai dengan yang diharapkan, nilai  $R^2$  besar, dan peubah bebas yang digunakan banyak. Meskipun nilai konstanta regresinya besar, tetapi kriteria lainnya paling sesuai daripada model persamaan tahap yang lain.

Dengan persamaan ini dapat dihitung potensi peningkatan penumpang sampai tahun 2020 dengan peubah bebas yang digunakan jumlah peningkatan pesawat, jumlah penduduk, dan jumlah kamar hotel. Selanjutnya dengan menggunakan rumus regresi linear sederhana (3.1) pada sub bab 3.5.1 dan data pada tabel 4.1 dan tabel 4.4 yang sudah dibagi 10.000, maka diperoleh :

| No. | Tahun | Jumlah Pesawat<br>Datang |
|-----|-------|--------------------------|
| 1.  | 2012  | 1,620698095              |
| 2.  | 2013  | 1,696488995              |
| 3.  | 2014  | 1,772279895              |
| 4.  | 2015  | 1,848070795              |
| 5.  | 2016  | 1,923861695              |
| 6.  | 2017  | 1,999652595              |
| 7.  | 2018  | 2,075443495              |
| 8.  | 2019  | 2,151234395              |
| 9.  | 2020  | 2,227025295              |

Tabel 4.12 Peramalan Peningkatan Pesawat Datang 2012-2020

| No.              | Tahun | Jumlah Kamar<br>hotel |
|------------------|-------|-----------------------|
| 1.               | 2012  | 1,651906663           |
| 2.               | 2013  | 1,679724238           |
| 3.               | 2014  | 1,707541813           |
| $\overline{4}$ . | 2015  | 1,735359388           |
| 5.               | 2016  | 1,763176963           |
| 6.               | 2017  | 1,790994538           |
| 7.               | 2018  | 1,818812113           |
| 8.               | 2019  | 1,846629688           |
| 9.               | 2020  | 1,874447263           |

Tabel 4.13 Peramalan Jumlah Kamar Hotel Tahun 2012-2020

Untuk data jumlah penduduk dapat dilihat pada tabel 4.3. Dengan menggunakan model persamaan tahap 5, yaitu :

```
Y = -588,54169665 + 66,29338122X_1 + 0,559594573X_2 + 308,0119702X_3
```
dapat dihitung potensi peningkatan penumpang pada tahun 2012 sampai 2020. Dimana X1 adalah jumlah pergerakaan pesawat, X2 adalah jumlah penduduk, dan X3 adalah jumlah hotel. Untuk tahun 2012 yaitu :

```
Y_{12} = -588,54169665 + (66,29338122x1,620698095) + (0,559594573x349,61) + \\(308,0119702x1,651906663)
```
 $Y_{12} = 223,3467446$ 

Karena di awal perhitungan semua variebel dibagi 10.000 untuk mempermudah perhitungan, maka hasil akhir perhitungan kembali dikalikan 10.000. Sehingga potensi peningkatan penumpang pada tahun 2012 adalah 223,3467446x10.000= 2.233.467. Perhitungan yang sama dilakukan untuk mencari potensi peningkatan penumpang datang sampai tahun 2020.

Dari perhitungan didapatkan potensi peningkatan penumpang sebagai berikut :

| No. | Tahun | Potensi Peningkatan Penumpang Datang |
|-----|-------|--------------------------------------|
| 1.  | 2012  | 2.233.467                            |
| 2.  | 2013  | 2.385.733                            |
| 3.  | 2014  | 2.533.858                            |
| 4.  | 2015  | 2.688.363                            |
| 5.  | 2016  | 2.838.055                            |
| 6.  | 2017  | 2.987.746                            |
| 7.  | 2018  | 3.136.375                            |
| 8.  | 2019  | 3.284.948                            |
| 9.  | 2020  | 3.432.009                            |

Tabel 4.14 Potensi Peningkatan Penumpang Datang sampai Tahun 2020

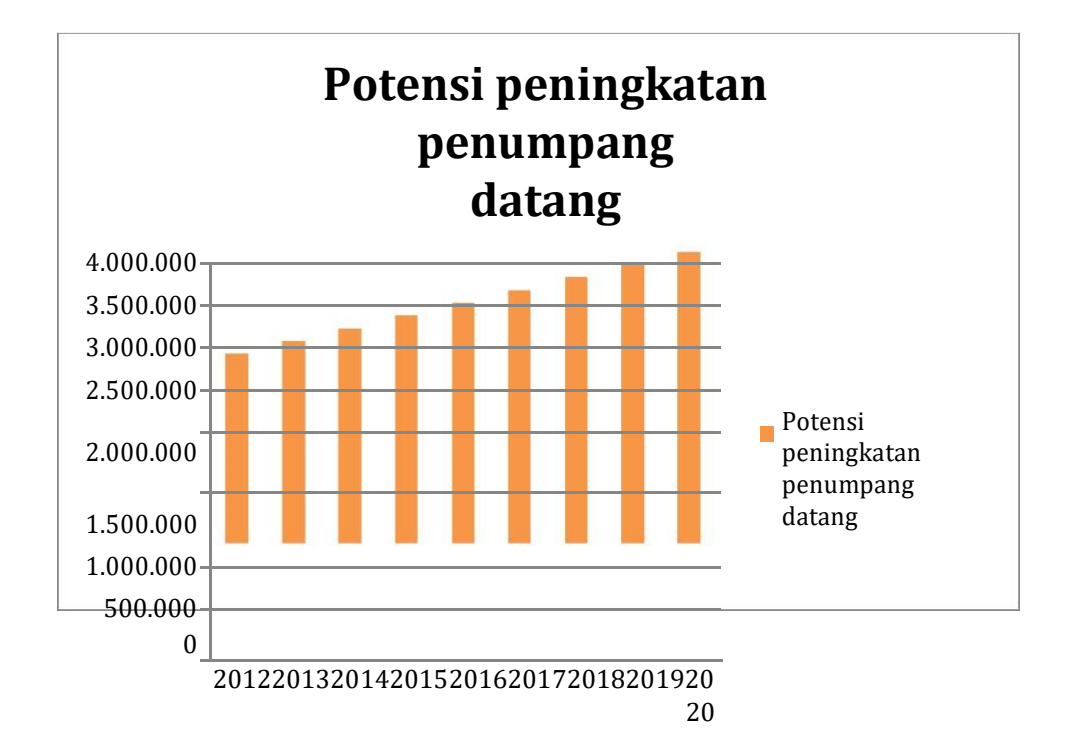

Grafik 4.7 Potensi Peningkatan Penumpang Datang sampai Tahun 2020

Dengan menggunakan metode analisis langkah demi lagkah tipe 1, maka didapatkan :

| No.            | Peubah                   |                | $Y_1$        | X <sub>1</sub> | X <sub>2</sub> | $X_3$   | X <sub>4</sub> | X <sub>5</sub> | $X_6$ | $X_7$ |
|----------------|--------------------------|----------------|--------------|----------------|----------------|---------|----------------|----------------|-------|-------|
| $\mathbf{1}$   | Peningkatan<br>penumpang | $Y_1$          | $\mathbf{1}$ |                |                |         |                |                |       |       |
| $\overline{2}$ | Peningkatan<br>pesawat   | X <sub>1</sub> | 0,940        | 1,000          |                |         |                |                |       |       |
| 3              | Jumlah<br>penduduk       | X <sub>2</sub> | 0,798        | 0,693          | 1,000          |         |                |                |       |       |
| $\overline{4}$ | Jumlah kamar<br>hotel    | $X_3$          | 0,967        | 0,878          | 0,779          | 1,000   |                |                |       |       |
| 5              | Jumlah objek<br>wisata   | X <sub>4</sub> | $-0,33$      | $-0,12$        | $-0,24$        | $-0,32$ | 1,000          |                |       |       |
| 6              | Jumlah PT                | X <sub>5</sub> | 0,751        | 0,695          | 0,415          | 0,664   | $-0,54$        | 1,000          |       |       |
| $\tau$         | Jumlah<br>wisatawan      | X <sub>6</sub> | 0,686        | 0,764          | 0,583          | 0,738   | 0,034          | 0,345          | 1,000 |       |
| 8              | Jumlah<br>mahasiswa      | $X_7$          | $-0,25$      | $-0,29$        | 0,001          | $-0,19$ | 0,591          | $-0,56$        | 0,383 | 1,000 |

Tabel 4.17 Matriks Korelasi antara Peubah Bebas dan Peubah Tidak Bebas

Selanjutnya adalah mencari nilai  $R^2$  dengan menggunakan persamaan  $(3.14)$ . untuk mendapatkan nilai R<sup>2</sup>, sebelumnya perlu dihitung nilai dengan menggunakan persamaan (3.15) dan nilai *JKG* dengan persamaan (3.16)

Dari perhitungan di atas, maka pada tahap 1 ini diperoleh model persamaan :

dengan nilai  $R^2$  sebesar 0,778683837.

Perhitungan untuk tahap selanjutnya sama dengan perhitungan tahap 1, namun dengan menghilangkan parameter peubah bebas yang memiliki korelasi terkecil terhadap peubah tidak bebasnya. Untuk tahap 2 parameter yang dihilangkan adalah jumlah mahasiswa (X7). Kemudian tahap 3 parameter yang dihilangkan adalah jumlah objek wisata (X4). Tahap 4 parameter yang dihilangkan adalah jumlah wisatawan  $(X_6)$ . Selanjutnya untuk tahap 5 parameter yang dihilangkan adalah jumlah perguruan tinggi  $(X_5)$ . Parameter yang dihilangkan pada tahap 6 adalah jumlah penduduk  $(X_2)$ . Dan yang terakhir pada tahap 7 parameter yang dihilangkan adalah peningkatan pesawat  $(X_1)$ .

Hasil pemodelan dari setiap tahap dapat dilihat pada tabel berikut ini.

|                               | Tanda              | Parameter      | Tahap          |                |                 |
|-------------------------------|--------------------|----------------|----------------|----------------|-----------------|
| Peubah                        | yang<br>diharapkan | model          | $\mathbf{1}$   | $\overline{2}$ | 3               |
| Intersep                      | $+/-$              | $\mathcal{C}$  | $-58511,14032$ | -3233,369471   | -4544,900072    |
| Peningkatan<br>pesawat        | $^{+}$             | X <sub>1</sub> | -7484,203314   | -198,3422627   | -368,4102814    |
| Jumlah<br>penduduk            |                    | $X_2$          | 79,65516018    | 5,565741894    | 9,504842925     |
| Jumlah<br>kamar<br>hotel      |                    | $X_3$          | 396,6463684    | 1281,823524    | $-6,439446232$  |
| Jumlah<br>objek<br>wisata     | $+$                | $X_4$          | 112132,7334    | 2540,709477    |                 |
| Jumlah<br>perguruan<br>tinggi | $+$                | $X_5$          | 3297430,557    | -1547,784848   | 170538,8124     |
| Jumlah<br>wisatawan           | $+$                | $X_6$          | 0,104532172    | $-0,191388397$ | $-0,0077823019$ |
| Jumlah<br>mahasiswa           |                    | $X_7$          | -3,667783202   |                |                 |
|                               |                    | $R^2$          | 0,778683837    | 0,823705305    | 0,59465823      |

Tabel 4.18 Hasil Pemodelan Tahap 1-3

|                               | Tanda              | Parameter      | Tahap            |                  |                  |                  |
|-------------------------------|--------------------|----------------|------------------|------------------|------------------|------------------|
| Peubah                        | yang<br>diharapkan | model          | $\overline{4}$   | 5                | 6                | $\overline{7}$   |
| Intersep                      | $+/-$              | $\overline{C}$ | 403,55067        | $-574,18000$     | $-463,85191$     | $-677,2995$      |
| Peningkatan<br>pesawat        | $\ddot{}$          | X <sub>1</sub> | 174,09699        | 67,5012784       | 68,2183983       |                  |
| Jumlah<br>penduduk            | $\pm$              | X <sub>2</sub> | $-2,6290846$     | 0,54518175       |                  |                  |
| Jumlah<br>kamar<br>hotel      | $\ddot{}$          | $X_3$          | $-144,81331$     | 299,16611        | 324,075984       | 532,53956        |
| Jumlah<br>objek<br>wisata     | $\ddot{}$          | $X_4$          |                  |                  |                  |                  |
| Jumlah<br>perguruan<br>tinggi | $\ddot{}$          | $X_5$          | 47812,821        |                  |                  |                  |
| Jumlah<br>wisatawan           | $\pm$              | $X_6$          |                  |                  |                  |                  |
| Jumlah<br>mahasiswa           | $\boldsymbol{+}$   | $X_7$          |                  |                  |                  |                  |
|                               |                    | $R^2$          | 0,8437599<br>563 | 0,97499295<br>91 | 0,97119453<br>11 | 0,9356549<br>987 |

Tabel 4.18 Hasil Pemodelan Tahap 4-7 (lanjutan)

Hasil pemodelan di atas dicocokkan dengan kriteria yang telah ditentukan di bab 3 subbab 3.5.3, sehingga akhirnya dipilih model persamaan tahap 5 yang digunakan untuk mencari potensi peningkatan penumpang. Model persamaan tahap 5 dipilih karena paling sesuai dengan kriteria, yaitu tanda koefisien regresi sesuai dengan yang diharapkan, nilai  $R^2$  besar, dan peubah bebas yang digunakan banyak. Meskipun nilai konstanta regresinya besar, tetapi kriteria lainnya paling sesuai daripada model persamaan tahap yang lain.

Dengan persamaan ini dapat dihitung potensi peningkatan penumpang sampai tahun 2020 dengan peubah bebas yang digunakan jumlah peningkatan pesawat, jumlah penduduk, dan jumlah kamar hotel. Selanjutnya dengan menggunakan rumus regresi linear sederhana (3.1) dan tabel 4.1 dan tabel 4.4, yang sudah dibagi 10.000, maka diperoleh :

Tabel 4.19 Peramalan Peningkatan Pesawat Berangkat Tahun 2012-

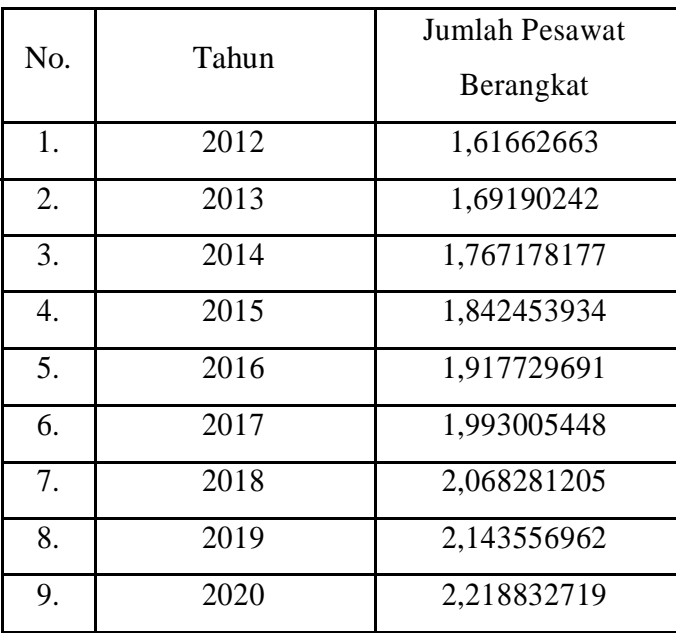

2020

| No. | Tahun | Jumlah Kamar<br>hotel |
|-----|-------|-----------------------|
| 1.  | 2012  | 1,651906663           |
| 2.  | 2013  | 1,679724238           |
| 3.  | 2014  | 1,707541813           |
| 4.  | 2015  | 1,735359388           |
| 5.  | 2016  | 1,763176963           |
| б.  | 2017  | 1,790994538           |
| 7.  | 2018  | 1,818812113           |
| 8.  | 2019  | 1,846629688           |
| 9.  | 2020  | 1,874447263           |

Tabel 4.20 Peramalan Jumlah Kamar Hotel Tahun 2012-2020

Untuk data jumlah penduduk dapat dilihat pada tabel 4.3. Dengan menggunakan model persamaan tahap 5, yaitu :

 $Y = -574,1800065 + 67,50127843X_1 + 0,545181758X_2 + 299,16611X_3$ 

dapat dihitung potensi peningkatan penumpang pada tahun 2012 sampai 2020. Dimana X<sup>1</sup> adalah jumlah peningkatan pesawat, X<sup>2</sup> adalah jumlah penduduk, dan X<sup>3</sup> adalah jumlah hotel. Untuk tahun 2012 yaitu :

```
Y_{12} = -574,1800065 + (67,50127843x1,616626663) + (0,545181758x349,61) +(299, 16611x1, 651906663)
```
 $Y_{12} = 219,7398449$ 

Karena dari awal perhitungan semua variabel dibagi 10.000 untuk mempermudah perhitungan, maka pada hasil perhitungan dikalikan 10.000, sehingga didapatkan 219,7398449x10.000 = 2.197.398. Perhitungan yang sama dilakukan untuk mencari potensi peningkatan penumpang datang sampai tahun 2020.

Dari perhitungan didapatkan potensi peningkatan penumpang sebagai berikut :

| No. | Tahun | Potensi Peningkatan Penumpang Berangkat |
|-----|-------|-----------------------------------------|
| 1.  | 2012  | 2.197.398                               |
| 2.  | 2013  | 2.347.351                               |
| 3.  | 2014  | 2.493.268                               |
| 4.  | 2015  | 2.645.401                               |
| 5.  | 2016  | 2.792.846                               |
| 6.  | 2017  | 2.940.290                               |
| 7.  | 2018  | 3.086.698                               |
| 8.  | 2019  | 3.233.052                               |
| 9.  | 2020  | 3.377.934                               |

Tabel 4.21 Potensi Peningkatan Penumpang Berangkat

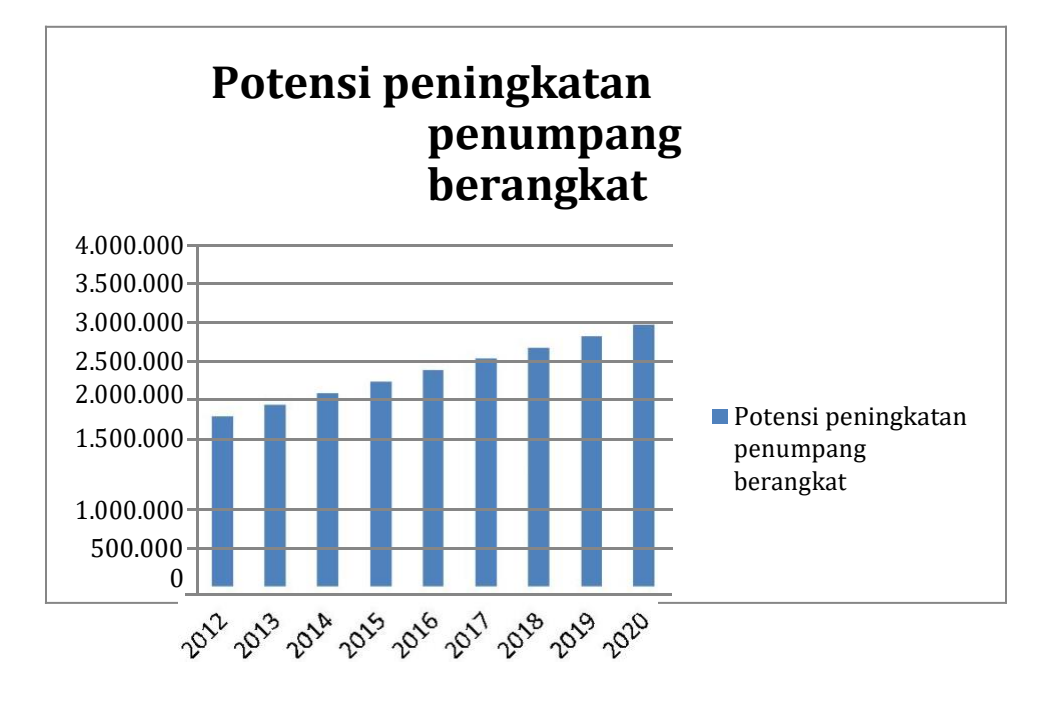

Grafik 4.8 Petensi Peningkatan Penumpang Berangkat

# **4.2.3 Potensi Penumpang total**

Dari pemodelan tarikan dan bangkitan diatas, dapat dilihat bahwa variabel yang sangat berpengaruh terhadap potensi peningkatan penumpang baik datang maupun berangkat adalah peningkatan pesawat, jumlah penduduk, dan jumlah kamar hotel. Sehingga tiga variabel tersebut menjadi peubah yang digunakan dalam rumus untuk melakukan peramalan potensi penumpang dimasa yang akan datang. Berdasarkan pemodelan dan perhitungan diatas, maka didapatkan total potensi penumpang setiap tahun sebagai berikut :

| No. | Tahun | Potensi peningkatan penumpang |
|-----|-------|-------------------------------|
| 1.  | 2012  | 4.430.865                     |
| 2.  | 2013  | 4.733.084                     |
| 3.  | 2014  | 5.027.126                     |
| 4.  | 2015  | 5.333.764                     |
| 5.  | 2016  | 5.630.901                     |
| 6.  | 2017  | 5.928.036                     |
| 7.  | 2018  | 6.223.073                     |
| 8.  | 2019  | 6.518.000                     |
| 9.  | 2020  | 6.809.943                     |

Tabel 4.23 Total Potensi Peningkatan Penumpang

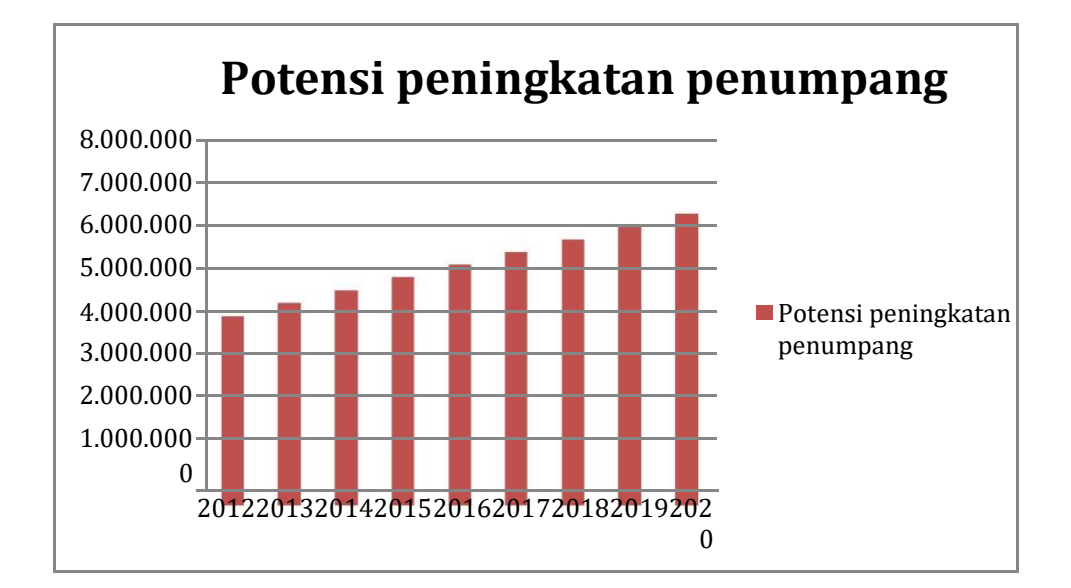

Grafik 4.9 Total potensi peningkatan penumpang

# **4.2.4 Pengaruh Peningkatan Penumpang di Masa yang Akan Datang Terhadap Bandara Internasional Adisutjipto**

Berdasarkan hasil perhitungan potensi penumpang di subbab sebelumnya, pada tahun 2020 untuk potensi peningkatan penumpang datang dan berangkat sebesar 6.809.943 orang per tahun. Ini menunjukkan akan terjadi kelebihan kapasitas sebesar 756%. Tentu tidak dapat dibayangkan betapa sesaknya bandara Internasional Adisutjipto, apalagi di jam-jam puncak. Belum termasuk pula untuk fasilitas-fasilitas lain, seperti parkir kendaraan, antrian check-in, dan lain-lain, termasuk juga apron, karena semakin banyak penumpang, berarti semakin banyak pesawat yang melayani. Oleh karena itu, pemerintah harus segera merealisasikan pembangunan bandara baru, atau minimal melakukan perluasan terminal penumpang dan penambahan fasilitas-fasilitas penunjang lainnya.

# **BAB V**

# **PENUTUP**

# 5.1 **Kesimpulan**

Berdasarkan penelitian dan perhitungan , maka dapat disimpulkan bahwa:

- 1. Peningkatan penumpang dari tahun 2002 adalah sebesar 968.024 penumpang, pada tahun 2003 yaitu 1.455.564, dan pada tahun 2004 yaitu sebesar 2.438.061. Pada tahun 2005 terjadi peningkatan sebesar 2.488.447, pada tahun 2006 yaitu 2.494.269. Peningkatan penumpang pada tahun 2007 yaitu sebesar 2.693.742, sedangkan pada tahun 2008 sebesar 2.750.785. Peningkatan penumpang selalu mangalami peningkatan dari tahun ke tahun. Pada tahun 2009 terjadi peningkatan penumpang sebesar 3.325.720, pada tahun 2010 sebesar 3.639.999, dan untuk tahun 2011 peningkatan penumpang yang terjadi sebesar 4.236.451 penumpang.
- 2. Potensi peningkatan penumpang pada tahun 2020 sebanyal 6.809.943.

# 5.2 **Saran**

- 1. Dari perhitungan di bab sebelumnya, dapat dilihat bahwa potensi peningkatan penumpang di Yogyakarta sangat besar. Tentunya hal ini harus segera dimanfaatkan oleh pihak-pihak yang terkait untuk dimanfaatkan, baik dari segi ekonomi, pariwisata, bisnis, dan lainlain.
- 2. Hendaknya pemerintah segera merealisaikan bandara baru untuk menggantikan Bandara Internasional Adisutjipto, mengingat kondisinya yang sudah benar-benar melebihi kapasitas yang ada.

### **DAFTAR PUSTAKA**

Nasution, H.M.N., (1996), "Manajemen Transportasi", Ghalia Indonesia, Jakarta. Rifusa, Agus Imam.2010. Analisis Faktor0faktor Permintaan Transportasi Busway. http//www.lontar.ui.ac.id file file=digital 132635-T 27840 (13 Okt.) 2011).

Maryoto, Susilo, 1990, Manajemen Sumber Daya Manusia, Yogyakarta : BPPE

- Tamin, O.Z. (1997). "Perencanaan dan Pemodelan Transportasi", Teknik Sipil Institut Teknologi Bandung Damardjati, R.S. 1995. Istilah-istilah Dunia Pariwisata. Jakarta: PT. Pradnya Paramitha
- Jurnal Muhammad Arief kualitas pelayanan publik di bandara internasional sultan hasanuddin Makassar tahun 2008 BPS Tahun 2010
- Cooper, David R. dan Emory, C. William. (1996). Metode Penelitian Bisnis. Jilid 1. Edisi ke 5. Erlangga, Jakarta.

SNI 03-7046-2004 Terminal penumpang Bandar udara

Nasution. (2004). *Metode Research*. Jakarta:Bumi Aksara.

Horonjeff dan Mc. Kelvey (1994) dalam bukunya *Planning and Design of Airport*

Adisasmita, Sakti Adji, 2012 'Penerbangan dan Bandar Udara', Graha ilmu, Yogyakarta

Morlok, Edward K, 1978 'Introduction to Transportation Engineering and Planning', McGraw-Hill, Inc.

Cooper & Emory, 1999).

Annex 14

Singgih Handoyo, Dudi Sudibyo AVIAPEDIA 2014

yogyakarta.bps.go.id tahun 2014

[http://adisutjipto-airport.co.id](http://adisutjipto-airport.co.id/)

# **LAMPIRAN**